cidadãos Ana Carolina Oliveira de Sousa Modelação com técnicas de *clustering* de participações geoespaciais de cidadãos  $\frac{e}{d}$ iais  $\frac{0}{\sqrt{2}}$ ÷ ž

-<br>第<br>第

Universidade do Minho Escola de Ciências

Ana Carolina Oliveira de Sousa

Modelação com técnicas de *clustering* de participações geoespaciais de cidadãos

**UMinho | 2017** UMinho|2017

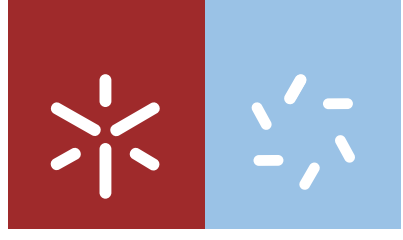

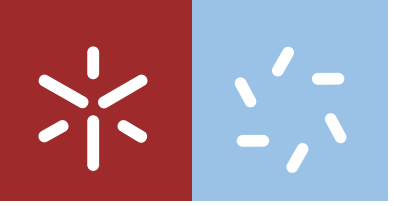

Universidade do Minho Escola de Ciências

Ana Carolina Oliveira de Sousa

### Modelação com técnicas de *clustering* de participações geoespaciais de cidadãos

Relatório de Estágio Mestrado em Matemática e Computação

Trabalho realizado sob orientação do Doutor Stéphane Clain e do Doutor Pedro Patrício

Nome: Ana Carolina Oliveira de Sousa

Endereço eletrónico: acsousa1994@gmail.com

Número do bilhete de identidade: 14317171

Título de Relatório de Estágio:

"Modelação com técnicas de *clustering* de participações geoespaciais de cidadãos"

Orientadores: Doutor Stéphane Clain Doutor Pedro Patrício

Ano de conclusão: 2017

Designação do Mestrado:

Matemática e Computação

É AUTORIZADA A REPRODUÇÃO PARCIAL DESTA TESE/- TRABALHO, EXCETO OS CAPÍTULOS 2 E 3, APENAS PARA EFEITOS DE INVESTIGAÇÃO, MEDIANTE DECLARAÇÃO ES-CRITA DO INTERESSADO, QUE A TAL SE COMPROMETE.

Universidade do Minho, 31 de outubro de 2017

Ana Carolina Oliveira de Sousa

### Modelação com técnicas de clustering de participações geoespaciais de cidadãos

#### Resumo

O desenvolvimento de aplicações móveis para a participação ativa dos cidadãos nas suas cidades tem vindo a aumentar com o avanço do conceito de smart cities. A aplicação móvel JuntarAJunta permite à população reportar problemas e sugestões da sua cidade, com o objetivo de melhorar as infraestruturas urbanas e a qualidade de vida. Com a integração deste tipo de aplicações no dia-a-dia da população, a gestão destes dados recolhidos tornase cada vez mais importante. Este relatório apresenta um método de deteção de participações semelhantes a partir da sua localização geográfica, orientação e distância ao problema reportado. Os métodos desenvolvidos baseiam-se no método de compass clustering, para o processamento dos dados, e no método de clustering hierárquico para a identificação de grupos de participações semelhantes. Os resultados obtidos com este método evidenciam a importância de informação complementar, para além da posição geográfica, de forma a identificar grupos com características semelhantes. A partir da análise de cenários sintéticos, concluiu-se que este método produz resultados mais precisos comparativamente aos resultados obtidos utilizando o método de clustering hierárquico com apenas a posição geográfica das participações.

Palavras-Chave: Machine Learning, Clustering Hierárquico, Compass Clustering, geolocalização

### Modeling with clustering techniques of geospatial participations of citizens

#### Abstract

The development of mobile applications for the active participation of citizens in their cities has been increasing with the concept of smart cities. The mobile application JuntarA Junta allows the population to report problems and suggestions from their cities, with the aim of improving urban infrastructure and quality of life. With the integration of this type of technology in the day to day life of the population, the management of collected data is becoming increasingly important. This report presents a method for detecting similar participations based on their geographical location, compass orientation and distance to the reported problem. The developed methods are based on the compass clustering method, for data processing, and the hierarchical clustering method, for the identification of groups with similar participations. The results obtained with this method show the importance of complementary information, besides the geographical position, to identify groups with similar characteristics. From the analysis of synthetic scenarios, it was concluded that this method produces more precise results compared to the results obtained using only the geographical position of the participations.

Keywords: Machine Learning, Hierarchical Clustering, Compass Clustering, geolocation

# Conteúdo

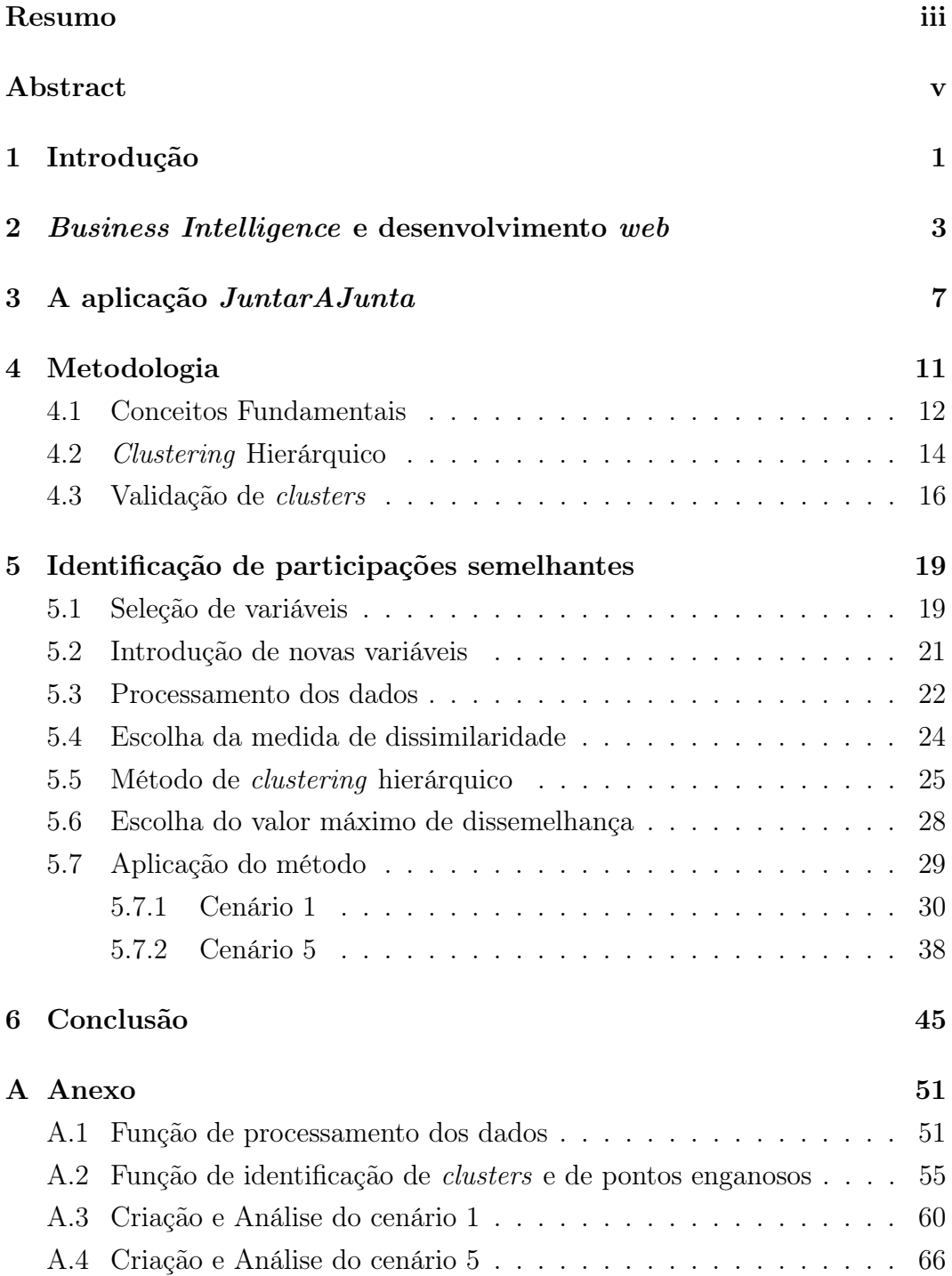

# Lista de Figuras

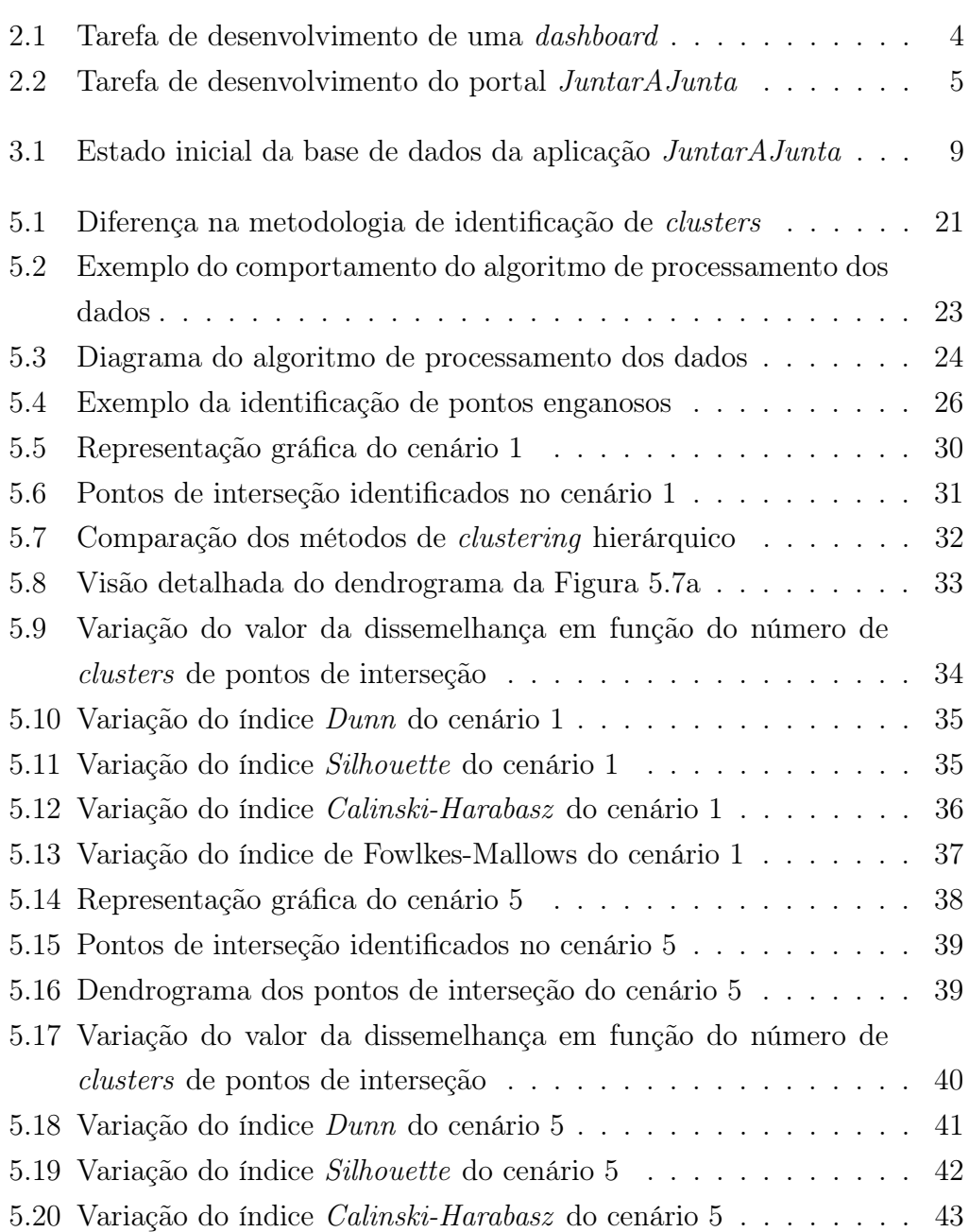

# Lista de Tabelas

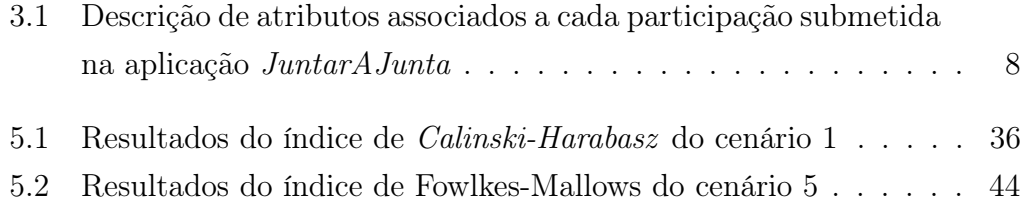

## 1 | Introdução

Este relatório é o resultado do estágio realizado na empresa Codeangel, entre 5 de dezembro de 2016 e 31 de agosto de 2017, no âmbito da unidade curricular "Estágio/Dissertação" do Mestrado em Matemática e Computação.

O objetivo inicial deste estágio era utilizar técnicas de machine learning para determinar a performance dos vários intervenientes no processo de venda eletrónica na plataforma da empresa Codeangel, designadamente ao nível das redes sociais.

Inicialmente, foi proposto pela empresa a aprendizagem de ferramentas de desenvolvimento web para, numa fase final do estágio, fazer uso destes conhecimentos para apresentar, numa dashboard, os resultados finais do trabalho realizado durante o estágio (que seria apresentar indicadores de performance da página de comércio eletrónico).

Em fevereiro de 2017, iniciei um novo projeto de desenvolvimento web relacionado com a aplicação móvel  $JuntarAJunta<sup>1</sup>$  $JuntarAJunta<sup>1</sup>$  $JuntarAJunta<sup>1</sup>$ , na qual a empresa apoia o seu desenvolvimento.

A aplicação JuntarAJunta propõe a participação ativa da comunidade em decisões das juntas de freguesias. Através dela, os cidadãos têm a oportunidade de reportar problemas e sugerir soluções e alterações das suas cidades. Além de uma fotografia e de uma descrição, cada participação tem associada uma informação geoespacial, que permite as juntas de freguesia encontrar os problemas e sugestões reportadas.

Em março de 2017, o objetivo inicial do estágio foi alterado e, tendo em conta o trabalho desenvolvido anteriormente, ficou decidido o desenvolvimento de técnicas de machine learning na aplicação móvel JuntarAJunta.

Com a divulgação da aplicação, prevê-se que o número de participações irá aumentar. Um dos problemas que poderá surgir é um número elevado de participações que correspondem a um mesmo problema. Nesse caso, haverá informação redundante na base de dados, o que poderá provocar problemas na gestão da informação. Perante este problema, foi proposto implementar mecanismos de machine learning para a identificação e diminuição de participações

<sup>1</sup> juntarajunta.pt

<span id="page-14-0"></span>repetidas ou muito semelhantes.

Durante o período de estágio foram analisadas, por mim e pela aluna Maria Soares, duas abordagens diferentes para resolver o problema proposto. Primeiramente, uma abordagem usando apenas os dados fornecidos pela aplicação móvel e, de seguida, uma abordagem complementar introduzindo novas informações com o intuito de ultrapassar alguns dos problemas encontrados na primeira abordagem. A primeira abordagem está descrita com mais detalhe em [\[10\]](#page-63-0). A segunda abordagem será descrita neste relatório.

Este relatório está organizado em cinco capítulos. Neste primeiro capítulo definiu-se o novo tema a ser abordado, assim como o seu enquadramento tendo em conta o objetivo que se pretende atingir.

O capítulo [2](#page-16-0) descreve a área de Business Intelligence, a sua importância nos dias de hoje e como o objetivo inicial deste estágio se enquadra nessa área. Além disso, descreve a aprendizagem de ferramentas de desenvolvimento web que foi feita na empresa, durante os primeiros meses de estágio e são apresentados alguns dos trabalhos realizados.

O capítulo [3](#page-20-0) apresenta a aplicação JuntarAJunta, as suas funcionalidades e uma pequena análise aos dados e à base de dados da aplicação.

O capítulo [4](#page-24-0) descreve a metodologia utilizada para o estudo e resolução do problema proposto. Também é feita uma introdução ao tema de clustering, apresentando alguns conceitos fundamentais, o método de clustering hierárquico e métodos de validação de resultados de clustering.

O capítulo [5](#page-32-0) contém a parte principal do trabalho realizado. Primeiramente, são identificados os parâmetros e as variáveis a serem utilizadas no método de clustering hierárquico, a partir dos resultados descritos em [\[10\]](#page-63-0). Com base nesses resultados, são introduzidas novas variáveis com o intuito de melhorar a qualidade dos resultados, adaptando o algoritmo às novas variáveis. É descrito uma forma de processamento dos dados para que estes sejam usados no método de clustering hierárquico. Por fim, todos os métodos desenvolvidos anteriormente são aplicados em dois cenários sintéticos.

O capítulo [6](#page-58-0) apresenta as conclusões retiradas deste estágio, que justificam a necessidade de introdução de novas variáveis e do desenvolvimento de novos métodos para a resolução do problema proposto.

# 2 | Business Intelligence e desenvolvimento web

O objetivo inicial deste estágio passava pela modelação matemática de indicadores de performance para a plataforma de eCommerce da empresa Codeangel, através de técnicas de machine learning. Ou seja, desenvolver uma solução de Business Intelligence sobre as vendas, estratégias e meios de marketing da plataforma de eCommerce e desenvolver fórmulas preditivas de apoio à decisão.

A área de Business Intelligence tem como objetivo converter dados em informações relevantes ao negócio, através da organização e análise de dados. Nas últimas duas décadas, esta área e a da análise de grande volume de dados (big data) tornaram-se cada vez mais importantes na comunidade académica e empresarial, refletindo o impacto que os problemas relacionados com dados têm nas organizações empresariais dos dias de hoje. Assim, a gestão dos dados e seu o armazenamento podem ser consideradas como a base destas duas áreas. Em relação ao armazenamento, o desenvolvimento de data marts<sup>[1](#page-16-0)</sup> para extração, transformação e introdução de dados são essenciais para a conversão e integração de dados específicos da empresa. Em relação à gestão dos dados, a consulta da base de dados, o processamento analítico e relatórios baseados em gráficos simples e intuitivos são usados para explorar e identificar características importantes nos dados. Além disso, técnicas de análise estatística e de data mining podem ser utilizadas, por exemplo, para classificar e agrupar dados, assim como para detetar anomalias e fazer previsões em várias aplicações de negócio. Através de scorecards e dashboards para a gestão do desempenho empresarial é possível analisar e visualizar as métricas de desempenho [\[5\]](#page-62-0).

No contexto do tema inicialmente proposto, os dados para análise provinham de origens distintas: dados relacionados com os produtos e com as vendas e dados provenientes de serviços de análise web. Um desses serviços

<sup>1</sup>Parte da data warehouse que contém dados relativos a uma área específica ou equipa da empresa

<span id="page-16-0"></span>seria o *Google Analytics*<sup>[2](#page-17-0)</sup>, de onde seria possível obter informações acerca das visualizações por página web, localização geográfica do visitante e a forma pelo qual chegou à página, são alguns exemplos. Outro serviço que seria utilizado era o Google AdWords<sup>[3](#page-17-0)</sup>, um serviço de publicidade que consiste em anúncios encontrados, principalmente, nos mecanismos de pesquisa e relacionados com as palavras-chave que o visitante utiliza. Assim, com estes dados seria possível, por exemplo, analisar o impacto que os anúncios criados com o Google AdWords tinham na venda de produtos da página de *eCommerce*.

Tendo em mente o objetivo inicial do estágio, começou-se pela aprendizagem da linguagem HTML (HyperText Markup Language) e CSS (Cascading Style Sheets), para a construção e personalização de páginas web, seguindose de JavaScript e jQuery, para a dinâmica e interatividade da página. O passo seguinte foi aprender a utilizar a framework Bootstrap para facilitar a programação de páginas web responsivas, ou seja, páginas que se adequam ao tamanho do ecrã e ao browser. Além disso, esta possui templates para dashboards muito úteis e de fácil utilização.

Como o objetivo de uma dashboard é a apresentação de dados, foi utilizado a ferramenta MySQL e uma base de dados já existente, fornecida no site da ferramenta. Para aceder e fazer uso da informação, foi utilizada a linguagem PHP (Hypertext Preprocessor ). O objetivo desta tarefa era criar uma dashboard para os colaboradores de uma empresa fictícia, cujo resultado está representado na Figura [2.1.](#page-17-0)

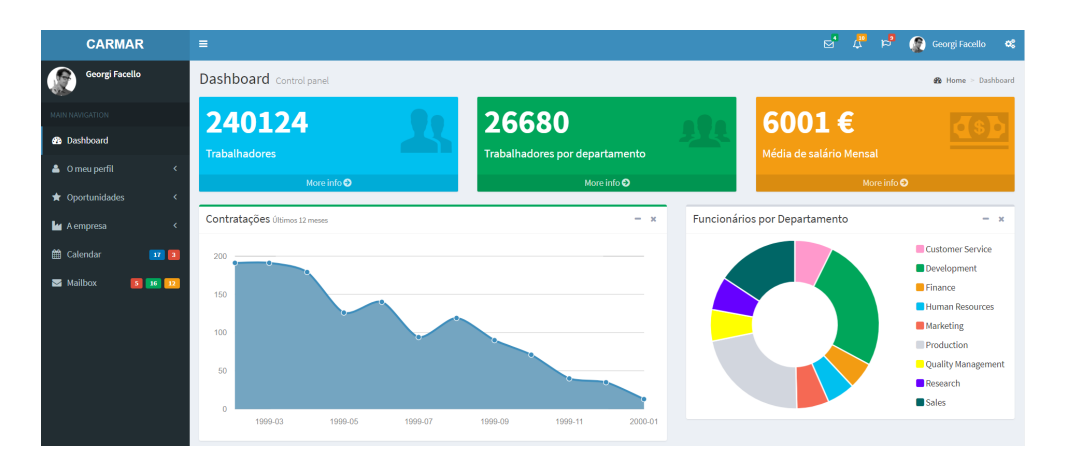

Figura 2.1: Tarefa de desenvolvimento de uma dashboard

Relembrando que um dos objetivos era a implementação de arquiteturas de machine learning para o tratamento dos dados e que a linguagem utilizada era Python, é necessário uma forma de utilizar a informação obtida anteriormente

<sup>2</sup>https://www.google.com/analytics/

<sup>3</sup>https://adwords.google.com/home/

<span id="page-17-0"></span>e apresentá-la na dashboard. Para tal, foi utilizada a framework Django, que é uma framework escrita em Python para desenvolvimento rápido para web. Esta permite a criação de formulários, criar e manipular base de dados e utilizar resultados obtidos a partir de código em Python na página web. Nesta fase, a empresa forneceu um dos seus projetos, relacionado com uma rede social, para continuar a ser desenvolvida, utilizando esta ferramenta e as aprendidas anteriormente.

De seguida foi proposto iniciar um novo projeto no âmbito da aplicação JuntarAJunta, da qual a empresa é parceira. O objetivo era desenvolver um portal para os presidentes das juntas de freguesia, onde estes pudessem aceder às informações conseguidas a partir da aplicação.

Numa primeira fase, foi analisada a base de dados da aplicação e foram corrigidos alguns problemas relacionados com a inconsistência desta.

Na fase seguinte, prosseguiu-se com o desenvolvido de um projeto em Django para a construção do portal, utilizando um template da framework Bootstrap. Primeiramente, fez-se a ligação do projeto à base de dados da aplicação e o desenvolvimento e integração de um mapa Google com a apresentação dos limites da freguesia do utilizador. A partir do acesso à base de dados, desenvolveu-se os marcadores das participações no mapa, como se pode ver na Figura [2.2.](#page-18-0) Esta parte da tarefa foi desenvolvida a partir de Google Maps  $API^{456}$  $API^{456}$  $API^{456}$ . Foram também desenvolvidas duas páginas web adicionais para a apresentação da informação em tabelas. Por fim, foram desenvolvidos mecanismos de autenticação do utilizador.

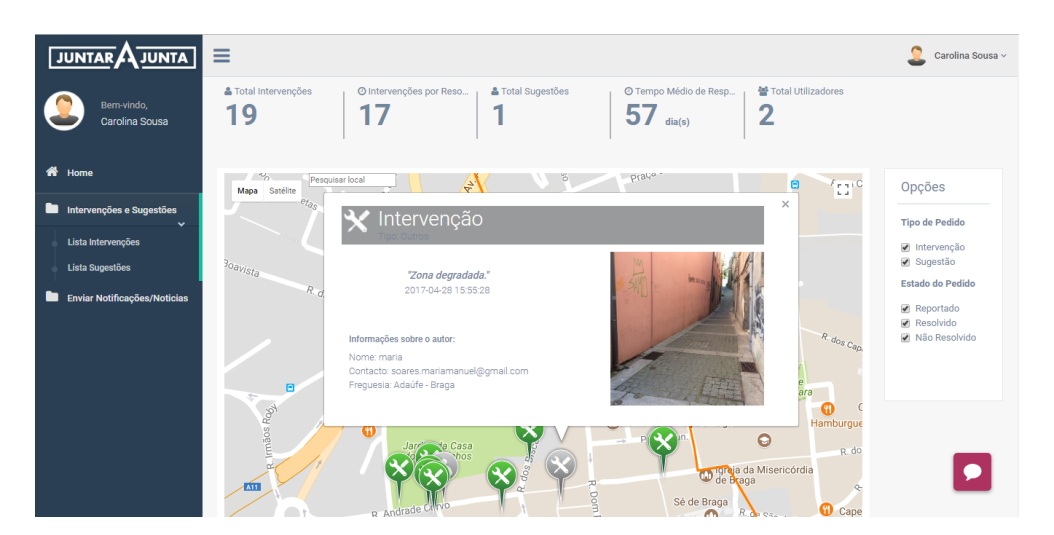

Figura 2.2: Tarefa de desenvolvimento do portal JuntarAJunta

<sup>4</sup>https://developers.google.com/maps/documentation/geocoding/start

<sup>5</sup>https://developers.google.com/maps/documentation/javascript/adding-a-google-map  $6$ https://developers.google.com/maps/documentation/embed/guide

## 3 | A aplicação JuntarAJunta

A aplicação JuntarAJunta tem como objetivo a participação ativa da comunidade em decisões das juntas de freguesias de Portugal. Uma das características da aplicação é a possibilidade de reportar problemas e sugerir soluções e alterações. As zonas problemáticas são reportadas como intervenções. Já as sugestões possibilitam ao utilizador liberdade para sugerir alterações para melhorar a qualidade de vida dos cidadãos.

Cada participação (sugestão ou intervenção) é enviada à freguesia correspondente à localização da participação para esta tomar conhecimento do problema/sugestão e resolvê-lo ou reportá-lo a uma entidade competente.

Para o cidadão reportar uma sugestão ou intervenção, é necessário preencher um formulário, que permite a junta de freguesia obter informações importantes acerca da participação. No caso da sugestão, apenas é necessário o utilizador tirar uma foto e descrever a sugestão. A partir do local da submissão, a aplicação consegue obter as coordenadas GPS do local e, consequentemente, a freguesia onde se encontra. Já no caso de uma intervenção é necessário ainda selecionar uma categoria, na qual o problema está inserido.

De seguida, encontra-se a lista de categorias disponíveis.

- 1. Acessibilidade;
- 2. Árvores (Perigo);
- 3. Estacionamento;
- 4. Estrutura Perigosa;
- 5. Grafitti;
- 6. Iluminação Pública;
- 7. Jardins Públicos;
- 8. Limpeza de ruas;
- 9. Mobiliário urbano;
- 10. Obstrução da estrada ou passeio;
- 11. Plantação de árvores;
- 12. Recolha Carros abandonados;
- 13. Recolha de lixo;
- 14. Recolha Reciclagem;
- 15. Reparação estrada ou pavimento;
- 16. Saneamento;

<span id="page-20-0"></span>17. Sinalética;

20. Transportes Públicos;

18. W.C. público; 21. Animais abandonados;

19. Outros;

22. Maus tratos de animais.

A Tabela 3.1 apresenta todos os dados associados a uma participação e sugestão, assim como uma pequena descrição de cada um deles.

| Atributo  | Descrição                          | Intervenção | Sugestão |
|-----------|------------------------------------|-------------|----------|
| ID        | Identificação do autor da partici- | X           | X        |
|           | pação                              |             |          |
| Latitude  | Obtida ao submeter a participação  | X           | X        |
| Longitude | Obtida ao submeter a participação  | X           | X        |
| Freguesia | Obtida a partir da geolocalização  | X           | X        |
| Foto      | Tirada através da aplicação        | X           | X        |
| Descrição | Descrição do problema/sugestão     | X           | X        |
| Categoria | Categoria a qual se insere o pro-  | X           |          |
|           | blema                              |             |          |
| Estado    | Resolvido, Não resolvido ou Re-    | X           | X        |
|           | portado                            |             |          |
| Data      | Data de submissão da participação  | X           | X        |
| Alteração | Data de alteração do estado da     | X           | X        |
|           | participação                       |             |          |

Tabela 3.1: Descrição de atributos associados a cada participação submetida na aplicação JuntarAJunta

No primeiro acesso à base de dados da aplicação, a 17 de março de 2017, esta continha 142 entradas. Ao longo do tempo, a informação tem vindo a aumentar e a 3 de agosto de 2017, a base de dados continha 421 entradas.

Durante a análise da informação contida na base de dados verificou-se que existiam alguns problemas de inconsistência, que estão listados de seguida.

- Há entradas repetidas na base de dados, ou seja, entradas que são do mesmo utilizador e que possuem a mesma descrição, foto, data e geolocalização, constituindo informação redundante;
- Há entradas de teste e, portanto, não constituem informação relevante;
- Há entradas que estão associadas à freguesia errada, ou seja, a freguesia obtida a partir da geolocalização não é a mesma a que foi associada a participação;
- Há entradas onde a latitude e a longitude são zero.

Verifica-se que, no momento em que foi feito este estudo, a aplicação móvel não recolhia e transformava a informação corretamente. Portanto, a informação recolhida não era muito fiável.

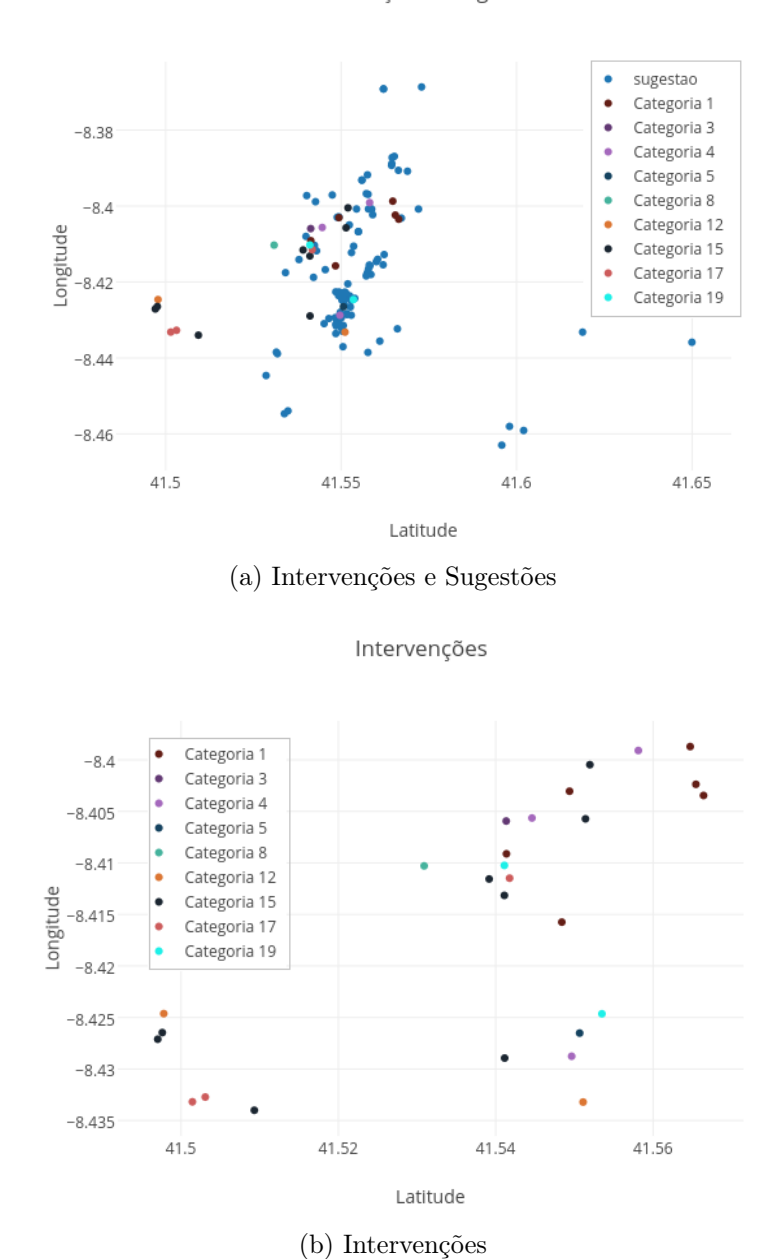

Intervenções e Sugestões

Figura 3.1: Estado inicial da base de dados da aplicação JuntarAJunta

## 4 | Metodologia

O problema de identificação de participações semelhantes pode ser visto como um problema de agrupamento, ou seja, como agrupar as participações em grupos representativos do problema a que estes se referem.

Assim, a metodologia que será utilizada terá como base os seguintes passos, sugeridos em [\[6\]](#page-62-0) e [\[9\]](#page-62-0).

- 1. Identificar as variáveis a serem utilizadas, que devem conter informação suficiente para o agrupamento correto das participações.
- 2. Escolher a medida de dissemelhança, ou seja, uma medida que reflete o grau de separação das participações a serem agrupadas.
- 3. Escolher o método de *clustering* que seja adequado ao tipo de agrupamento que se espera que esteja presente nos dados. Essa decisão é importante porque diferentes métodos de clustering tendem a encontrar diferentes estruturas de clusters.
- 4. Escolher o número de clusters através de critérios de paragem.
- 5. Testar vários cenários para validar o método escolhido.
- 6. Interpretação dos resultados através de representações gráficas e estatística descritiva, por exemplo.

Durante a análise da base de dados da aplicação, verificou-se que, em geral, não existia mais do que uma participação referente a um problema. Por outro lado, ao filtrar os dados de forma a não considerar aqueles que estão nas condições referidas no capítulo [3,](#page-22-0) o número de dados diminuiu consideravelmente. Por esses motivos, todas as participações que serão consideradas foram criadas sinteticamente, a fim de analisar a capacidade de funcionamento do algoritmo com cenários representativos.

Todas as implementações realizadas neste trabalho foram escritas na linguagem Python, fazendo uso de bibliotecas com funcionalidades de machine

<span id="page-24-0"></span>learning como  $\textbf{SciPy}^1$  $\textbf{SciPy}^1$  e scikit-learn <sup>[2](#page-25-0)</sup>, da biblioteca NumPy para a geração aleatória de dados e estruturas de dados, da biblioteca  $\boldsymbol{\text{g}}$  pxpv.geo  $^3$  $^3$  para a manipulação de dados geográficos, da biblioteca Matplotlib para a construção de gráficos e de funções para o cálculo do índice Dunn obtidas em [\[8\]](#page-62-0).

Tendo como base [\[1\]](#page-62-0), [\[2\]](#page-62-0), [\[4\]](#page-62-0) e [\[11\]](#page-63-0), nas secções seguintes serão apresentados alguns conceitos fundamentais, onde será definida a notação utilizada neste relatório, será introduzido o método de clustering hierárquico e métodos de validação de clusters.

#### 4.1 Conceitos Fundamentais

Seja  $X = \{x_1, x_2, \ldots, x_N\}$  um conjunto de N objetos, aos quais se quer aplicar um método de clustering, e K o número de clusters. Considere-se ainda que X está contido num espaço vetorial.

Define-se um clustering de X em K clusters como sendo a partição de X em K conjuntos,  $C_1, \ldots, C_K$ , tal que as seguintes propriedades são satisfeitas:

1.  $C_i \neq \emptyset$ ,  $i = 1, \ldots, K;$ 2.  $X = \bigcup_{K}^{K}$  $i=1$  $C_i;$ 3.  $C_i \cap C_j = \emptyset$ ,  $i \neq j$ ,  $i, j = 1, \ldots, K$ .

Além disso, os objetos de um cluster são mais "similares" entre si do que entre objetos de qualquer outro cluster. Dualmente, os objetos de quaisquer dois clusters são mais "dissimilares" entre si do que os objetos de cada cluster.

Seja U o conjunto constituído por K subconjuntos de  $X, U = \{C_1, \ldots, C_K\}.$ A medida de dissimilaridade, d, em U é uma função

$$
d: U \times U \to \mathbb{R}
$$

tal que:

1.  $\exists d_0 \in \mathbb{R} : -\infty < d_0 \leq d(C_i, C_j) < +\infty, \quad \forall C_i, C_j \in U$ 

onde  $d_0$  é o grau mínimo de dissimilaridade

- 2.  $\forall C_i \in U, \quad d(C_i, C_i) = d_0$
- 3.  $\forall C_i, C_j \in U, \quad d(C_i, C_j) = d(C_j, C_i)$

<sup>1</sup>https://www.scipy.org/

<sup>2</sup>http://scikit-learn.org/stable/

<sup>3</sup>https://pypi.python.org/pypi/gpxpy

<span id="page-25-0"></span>d é uma métrica se também verificar as seguintes propriedades:

\n- 4. 
$$
\forall C_i, C_j \in U
$$
,  $d(C_i, C_j) = d_0$  se e só se  $C_i = C_j$
\n- 5.  $\forall C_i, C_z \in U$ ,  $d(C_i, C_z) \leq d(C_i, C_j) + d(C_j, C_z)$
\n

Seja  $d: X \times X \to \mathbb{R}$  uma métrica. Alguns exemplos de medidas de dissimilaridade estão listadas de seguida.

• Single linkage (nearest neighbor): a distância entre dois *clusters* é determinada pela distância dos dois objetos mais próximos nos dois clusters.

$$
d_{min}(C_i, C_j) = \min_{x \in C_i, y \in C_j} d(x, y)
$$

• Complete linkage (furthest neighbor): a distância entre dois *clus*ters é determinada pela distância dos dois objetos mais distantes nos dois clusters.

$$
d_{max}(C_i, C_j) = \max_{x \in C_i, y \in C_j} d(x, y)
$$

• Group average linkage: a distância entre dois *clusters* é determinada pela média das distâncias entre todos os pares de objetos dos dois clusters.

$$
d_{avg}(C_i, C_j) = \sum_{x \in C_i, y \in C_j} \frac{d(x, y)}{|C_i| \cdot |C_j|}
$$

onde  $\left|C_{i}\right|$  representa o número de objetos de  $C_{i}$  e  $\left|C_{j}\right|$  representa o número de objetos de  $C_j$ .

Note-se que, para as medidas descritas anteriormente, quando  $|C_i| = |C_j|$ 1 a medida de dissimilaridade fica definida apenas pela métrica, ou seja, a medida de dissimilaridade é a distância entre objetos. Pode então dizer-se que a medida de dissimilaridade é definida por uma métrica (distâncias entre pares de objetos) e um critério de ligação que determina a distância entre clusters.

Sejam x e y dois pontos definidos por coordenadas geográficas,  $x = (lat_x, lon_x)$ e  $y = (lat_y, lon_y)$ , em radianos. A distância de Haversine h, entre x e y, em metros, é definida por

$$
h(x,y) = 2r \arcsin\left(\sqrt{\sin^2\left(\frac{lat_y - lat_x}{2}\right) + \cos(lat_x)\cos(lat_y)\sin^2\left(\frac{long_y - long_x}{2}\right)}\right)
$$

onde  $r = 6371000$  e representa o "raio" da Terra.

Seja  $1 \leq i, j \leq N$ . A matriz de dissimilaridade de X,  $D(X)$ , é uma matriz  $N \times N$ , simétrica, tal que as linhas e colunas representam os objetos de X e  $D_{ij}$  é o valor da dissemelhança entre os objetos  $x_i$  e  $x_j$ .

O centróide  $\overline{C}$  é o ponto médio do conjunto  $C$  e é definido por

$$
\overline{C} = \frac{1}{|C|} \sum_{x \in C} x
$$

onde |C| representa o número de objetos do conjunto C.

Neste contexto, os objetos a serem agrupados são as participações. Os métodos de clustering permitem agrupar objetos similares e podem ser vistos como um método conveniente para a organização de um grande conjunto de dados [\[6\]](#page-62-0). Consequentemente, se os dados forem resumidos de forma válida por um pequeno número de grupos de participações, os rótulos dos grupos fornecem uma descrição muito concisa do tipo de evento reportado, ou seja, uma descrição dos padrões de semelhança e diferença nos dados.

### 4.2 Clustering Hierárquico

O método de clustering Hierárquico tem como objetivo encontrar grupos tal que os objetos de um grupo são mais semelhantes entre si do que entre objetos de outros grupos, através de uma medida de dissimilaridade [\[3\]](#page-62-0).

De uma forma geral, o método cria uma hierarquia de clusters tal que, a cada etapa, um novo clustering de X é obtido a partir do clustering obtido na etapa anterior. Existem duas estratégias: aglomerativa e divisiva.

A estratégia aglomerativa é uma abordagem bottom up sendo que, no início, cada objeto representa um cluster e vai-se subindo na hierarquia à medida que se vão unindo pares de clusters, até que termina com um único cluster, contendo todos os objetos. Além disso, se dois clusters se unem num único cluster na etapa t, estes continuarão no mesmo cluster em todas as etapas seguintes.

Por outro lado, a estratégia divisiva é uma abordagem top down tal que, no início todos objetos estão num único cluster e à medida que se vai descendo na hierarquia os *clusters* vão se dividindo até que, no fim, cada objeto representa um cluster. Cada um dos k clusters formados na etapa t é um subconjunto de um dos  $k - 1$  *clusters* formados na etapa  $t - 1$ .

Assim, ambas as estratégias podem ser vistas como tentativas de encontrar o passo ideal em cada etapa da divisão ou união [\[6\]](#page-62-0).

<span id="page-27-0"></span>Utilizando uma estratégia aglomerativa e uma medida de dissemelhança, o método comporta-se da seguinte forma:

- 1. A etapa 1, inicializa-se com N clusters, tal que cada cluster contém um objeto,  $U_1 = \{\{x_1\}, \ldots, \{x_N\}\};$
- 2. Na etapa t, calcula-se a dissemelhança entre todos os possíveis pares de clusters definidos na etapa anterior, t−1, e identifica-se o par que produz a dissimilaridade mínima. Seja  $(C_i, C_j)$  esse par;
- 3. Define-se  $C_q = C_i \cup C_j$  e produz-se um novo *clustering* de X,  $U_t$ , tal que  $U_t = (U_{t-1} \setminus \{C_i, C_j\}) \cup \{C_q\};$
- 4. Os passos 2 e 3 repetem-se até todos os objetos de X pertencerem ao mesmo *cluster*, na etapa  $t = N$ .

Assim, pode-se dizer que a medida de dissimilaridade é a medida que decide a união ou não de clusters e esta medida é escolhida em função dos dados e do contexto onde será aplicado.

Todo este processo pode ser representado na forma de um dendrograma, que é uma estrutura de duas dimensões que sumariza medidas de dissimilaridade e ilustra as divisões ou uniões que ocorreram em cada passo na análise. A altura da união ou divisão no dendrograma é a dissimilaridade entre os dois clusters.

Na maior parte das aplicações do método de identificação de cluster, é necessário estimar o número de clusters adequado, sendo que o investigador que procura o número "ideal" de clusters terá de decidir quando o algoritmo pára. Existe uma grande variedade de métodos que ajudam nesta decisão, sendo que os mais utilizados são métodos informais que involvem, essencialmente, representações gráficas a partir do valor do critério de clustering e o número de grupos. Na análise da representação gráfica, as grandes alterações sugerem o valor de clusters a ser considerado [\[6\]](#page-62-0).

Supondo que o limite para a dissimilaridade é z, o algoritmo devolve os clusters formados tal que a dissimilaridade de todos esses clusters seja inferior a z. Por outras palavras, "corta-se" o dendrograma horizontalmente em z e os clusters devolvidos pelo algoritmo são os clusters identificados abaixo do corte.

### 4.3 Validação de clusters

A validação dos resultados de clustering é um passo importante pois permite determinar a qualidade dos clusters, o grau de adaptação do método de agrupamento ao conjunto de dados e a identificar o número "ideal" de clusters. Além disso, também permite a comparação entre dois métodos de clustering.

As estatísticas de validação de *cluster* podem ser agrupadas em três grupos:

- Validação interna de *clusters*, que consiste em utilizar a informação interna do processo de clustering para avaliar o quão bom é a estrutura do cluster, sem referência a informações externas;
- Validação externa de *clusters*, que consiste em comparar os resultados de uma análise de cluster com um resultado conhecido externamente, como rótulos fornecidos externamente;
- Validação relativa de *clusters*, que consiste em avaliar a estrutura do agrupamento através da variação dos valores dos parâmetros, para o mesmo algoritmo.

Dado o objetivo dos algoritmos de clustering, quer-se que a distância média entre os objetos do mesmo cluster seja tão pequena quanto possível e a distância média entre clusters seja a maior possível. Assim, as medidas de validação interna passam por avaliar a coesão, a conexão e a separação do cluster.

- A coesão do cluster mede o quão perto estão os objetos dentro de um mesmo cluster. Assim, uma pequena variação dos objetos do cluster é um indicador de uma boa coesão, ou seja, um bom agrupamento. Esta medida baseia-se em distâncias, por exemplo, média das distâncias entre objetos.
- A separação mede o quão bem separados os clusters estão. Assim, os indicadores usados como medida de separação passa por analisar as distâncias entre os centros dos clusters e as distâncias mínimas entre diferentes clusters.
- A conexão mede até que medida os objetos devem estar no mesmo cluster que os objetos vizinhos.

Em geral, a maior parte dos indicadores usados para a validação interna de cluster combinam as medidas de coesão e separação no mesmo indicador.

Três dos indicadores mais usados para avaliar a qualidade dos clusters são o índice Silhouette, o índice Dunn e o índice Calinski-Harabasz.

Resumidamente, o índice Silhouette mede o quão bem os objetos foram agrupados e estima a distância média entre clusters, sendo que a coesão é medida com base na distância entre objetos de um mesmo cluster e a separação é medida com base na distância ao cluster vizinho mais próximo.

Assim, o valor de *silhouette*  $S_k$ , para k clusters, é dado por:

$$
S_k = \frac{1}{N} \sum_{i=1}^{k} \sum_{x \in C_i} \frac{b(x, C_i) - a(x, C_i)}{\max(b(x, C_i) - a(x, C_i))}
$$

onde,

$$
a(x, C_i) = \frac{1}{|C_i|} \sum_{y \in C_i} d(x, y)
$$
  

$$
b(x, C_i) = \min_{1 \le j \le k, i \ne j} \left( \frac{1}{|C_j|} \sum_{y \in C_j} d(x, y) \right) = \min_{1 \le j \le k, i \ne j} (a(x, C_j))
$$

O valor deste índice varia entre -1 e 1, sendo que um valor próximo de 1 significa que os objetos estão bem agrupados, um valor próximo de 0 significa há clusters que se sobrepõem e um valor negativo significa que os objetos não foram bem agrupados.

O índice Dunn é calculado a partir do cálculo das distâncias entre os objetos de diferentes clusters e do cálculo das distâncias entre os objetos de um mesmo cluster. Assim, o índice de Dunn  $D_k$ , para k clusters, é definido por :

$$
D_k = \frac{\min_{1 \le i < j \le k} \delta(C_i, C_j)}{\max_{1 \le z \le k} \Delta(C_z)}
$$

onde,

$$
\delta(C_i, C_j) = \min_{x \in C_i, y \in C_j} d(x, y)
$$

$$
\Delta(C_i) = \max_{x, y \in C_i} d(x, y)
$$

Quanto maior o valor obtido para o índice Dunn, melhor estão definidos os clusters.

O índice Calinski-Harabasz também é um índice baseado num quociente. A coesão é estimada com base na distância entre os objetos de um mesmo cluster e o seu centróide, ou seja, o ponto médio do cluster. A separação é baseada na distância entre os centróides dos clusters e o centróide global, ou seja, o ponto médio de todos os objetos.

Assim, o índice *Calinski-Harabasz*  $CH_k$ , para k *clusters*, é definido por:

$$
CH_k = \frac{N-k}{k-1} \times \frac{\sum_{i=1}^k |C_i| d(\overline{C_i}, \overline{X})}{\sum_{i=1}^k \sum_{x \in C_i} d(x, \overline{C_i})}
$$

onde N é o número total de objetos.

Quanto maior o valor obtido para o índice Calinski-Harabasz, melhor estão definidos os clusters.

O índice Fowlkes-Mallows é um índice de validação externa que permite calcular a precisão de um resultado de clustering quando se sabe o verdadeiro agrupamento dos dados.

Define-se um Verdadeiro Positivo quando dois objetos pertencem ao mesmo cluster no agrupamento verdadeiro e no resultado do método de clustering.

Define-se um Falso Positivo quando dois objetos pertencem ao mesmo cluster no agrupamento verdadeiro e a clusters diferentes no resultado do método de clustering.

Define-se um Falso Negativo quando dois objetos pertencem ao mesmo cluster no resultado do método de clustering e a clusters diferentes no agrupamento verdadeiro.

Assim, o índice de Fowlkes-Mallows FM é definido por:

$$
FM = \frac{VP}{\sqrt{(VP + FP)(VP + FN)}}
$$

onde VP é o número de verdadeiros positivos, FP é o número de falsos positivos e FN é o número de falsos negativos de U. O valor deste índice varia entre 0 e 1, sendo que um valor próximo de 1 significa que existe uma grande similaridade entre os clusters obtidos e os clusters corretos.

# 5 | Identificação de participações semelhantes

O desafio proposto foi a identificação de participações semelhantes. Mais especificamente, estudar e analisar o problema a partir de técnicas de machine learning, de forma a produzir indicadores que ajudem na identificação do número de clusters e, consequentemente, identificar grupos de participações semelhantes. Nesse estudo serão primeiro definidas e justificadas as variáveis a serem utilizadas, seguindo-se de um método de processamento dos dados. De seguida será descrito o método de clustering hierárquico utilizado neste relatório e a sua capacidade em identificar participações semelhantes será testada em cenários sintéticos.

#### 5.1 Seleção de variáveis

Uma participação representa um dado obtido através da aplicação móvel JuntarAJunta, relativo a um problema ou sugestão. A localização geográfica do problema ou sugestão será designada por evento, sendo que cada participação está associada a um evento.

Seja m o número de eventos e  $1 \leq i \leq m$ . O evento i é denotado por  $E_i \in \mathbb{R}^2$ , e é definido por:

$$
E_i = (latitude, longitude)
$$

Seja n o número de participações e  $1 \leq j \leq n$ . A participação j é denotada por  $P_j$ .

Assim, as participações associadas a um mesmo evento representam participações semelhantes.

Uma das fases principais na aplicação de métodos de *clustering* é a identificação de variáveis que serão importantes no processo. A latitude e a longitude são as variáveis mais importantes porque é a partir destas que se consegue <span id="page-32-0"></span>determinar a proximidade entre duas participações. Por um lado, sabe-se que, se existem duas participações que identificam o mesmo problema/sugestão, é provável que estas estejam próximas. Por outro lado, é possível haver duas participações muito próximas mas que, na realidade, são relativas a assuntos diferentes. Assim, o conceito de proximidade e o valor que define são cruciais pois é a partir destes que se decide se duas participações representam o mesmo problema/sugestão ou não.

Ora, a noção de proximidade difere consoante o objeto fotografado. Por exemplo, um objeto de maiores dimensões é fotografado a uma distância maior do que um de menores dimensões. Consequentemente, as participações referentes a um mesmo objeto estarão a uma distância maior uma das outras. Em [\[10\]](#page-63-0) verificou-se que a falta de informações como distância ao objeto ou tamanho do objeto, prejudicou e dificultou a identificação correta de clusters. Concluiu-se que apenas a posição geográfica não era suficiente para distinguir as participações no espaço e, consequentemente, não era suficiente para determinar um valor de dissemelhança máximo para a identificação de clusters.

Todas as participações, que sejam intervenções, têm associado uma categoria e esta pode ajudar na identificação de participações semelhantes. Por exemplo, se houver duas participações muito próximas geograficamente mas com categorias muito distintas, então é muito provável que estas duas participações não se estejam a referir ao mesmo problema. Por outro lado, duas participações semelhantes podem ter associadas categorias diferentes mas provavelmente essas categorias estão próximas, no sentido em que ambas se adequam ao problema. Portanto, no caso de se utilizar dados reais, seria necessário integrar essa semelhança de categorias na análise porque pode ser uma característica diferenciadora na procura de participações semelhantes.

Uma das formas de determinar essa distância entre categorias seria aplicando métodos de aprendizagem supervisionada. Ora, esses métodos necessitam de um grande volume de dados, que não se tem neste momento. Em alternativa, poderia-se agrupar as 22 categorias em grupos representativos mais gerais. Um exemplo de um possível agrupamento está listado de seguida.

- Espaços verdes: categorias 2, 7 e 11;
- Estradas, passeios e caminhos: categorias 1, 10 e 15;
- *Higiene urbana*: categorias  $5, 8, 12, 13, 14, 16$  e 18;
- Iluminação: categoria 6;
- *Sinalética*: categoria 17;
- Estrutura perigosa: categoria 4;
- *Outros*: categorias 3, 9 e 19;
- *Animais*: categorias 21 e 22;
- Serviços públicos: categoria 20;

As variáveis relativas à fotografia e à descrição da participação podem trazer novas informações pois é bastante provável que haja palavras iguais entre duas participações semelhantes e semelhanças entre as fotografias. Como os dados que serão utilizados não são os dados reais, não será possível fazer uso destas variáveis.

Assim, será considerado que todos os dados criados artificialmente estão associados à mesma categoria representativa e à mesma freguesia.

### 5.2 Introdução de novas variáveis

A solução encontrada para contornar os problemas encontrados e descritos em [\[10\]](#page-63-0) foi a introdução de novas variáveis.

Ao contrário da maior parte da literatura existente acerca de clustering espacial para a identificação de pontos de interesse (POI) que utiliza apenas as coordenadas geográficas, em [\[7\]](#page-62-0) é utilizado a orientação geográfica, ou seja, o ângulo do dispositivo móvel relativamente ao eixo Sul-Norte, como um critério para o clustering de POI's. Uma das vantagens do algoritmo proposto é a obtenção de resultados mais precisos em certos cenários.

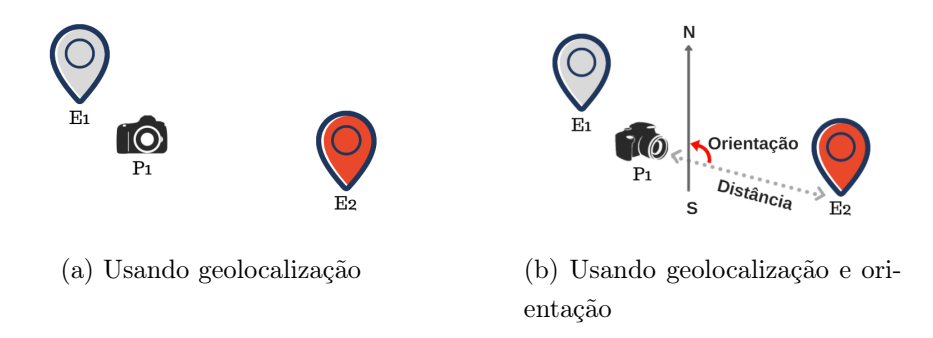

Figura 5.1: Diferença na metodologia de identificação de clusters

Na Figura [5.1](#page-34-0) está representado um exemplo onde esta vantagem é visível. Sejam  $E_1$  e  $E_2$  dois eventos e  $P_1$  uma participação. Utilizando um algoritmo de *clustering* com apenas a posição geográfica,  $P_1$  seria relacionado ao evento  $E_1$  pois este é o evento que se encontra mais próximo (Figura 5.1a). Supondo <span id="page-34-0"></span>que a orientação é a demonstrada na Figura 5.1b, esse agrupamento não faria sentido pois a câmara está direcionada a  $E_2$ .

De modo a melhorar a precisão dos resultados e obter mais informação para a identificação do valor máximo de dissemelhança, serão consideradas duas novas variáveis: orientação geográfica da fotografia e a distância do local onde o utilizador se encontra e o objeto fotografado.

Assim, a *participação*  $P_j \in \mathbb{R}^4$  será definida por:

 $P_i = ($  latitude, longitude, orientação, distância).

onde latitude e longitude representam as coordenadas geográficas da participação, orientação representa a orientação obtida pelo GPS ao tirar a fotografia e distância representa um intervalo de distância referente a uma aproximação da distância entre o utilizador e o evento.

Neste momento serão consideradas as seguintes opções de intervalos de distância: de 0 a 10 metros, de 10 a 30 metros, de 30 a 50 metros e mais de 50 metros.

#### 5.3 Processamento dos dados

O método apresentado em [\[7\]](#page-62-0) para processar os dados com o objetivo de os usar num método de clustering começa por traçar segmentos de reta a partir da localização das participações, de tamanho d e seguindo a sua orientação geográfica. Neste contexto, o segmento de reta terá início a uma distância correspondente ao valor mínimo do intervalo e acabará a um distância correspondente ao valor máximo do intervalo. No caso da distância ser mais de 50 metros, será considerada uma semirreta com início a uma distância de 50 metros da localização da participação. Portanto, define-se que uma participação  $P_j$  tem associado uma reta  $r_j$ , definida a partir da orientação e do intervalo de distância de P<sup>j</sup> .

Como as fotografias estão, normalmente, direcionadas ao centro do objeto, as retas acabam por se intersetar, criando novos POI's (os pontos de interseção) que serão usados no método de clustering.

No caso da reta não gerar cruzamento, será considerada como critério para a identificação de clusters uma posição geográfica. Se for um segmento de reta, a posição geográfica a considerar será a posicionada a meio do segmento de reta pois, desta forma, minimiza-se a distância entre o ponto e o evento reportado. No caso de uma semirreta, será considerada a posição geográfica posicionada no início da semirreta. Todos estes pontos serão considerados como pontos de interseção.

Assim, defini-se que um ponto de interseção, POI, está associado a uma ou duas participações consoante houve ou não interseção das retas associadas.

A Figura [5.2](#page-36-0) representa a ideia geral do algoritmo de processamento dos dados que está a ser proposto. Pela Figura verifica-se que as participações  $P_1$ e  $P_3$  estão a uma distância maior do que 10 metros dos eventos  $E_1$  e  $E_2$ , respetivamente, pois os seus segmentos de reta não têm início nas suas posições e existe limite para a proximidade entre as participações e os eventos. A participação  $P_2$  está a uma distância de 0 a 10 metros de  $E_1$  pois o seu segmento de reta tem início na sua localização. Já a participação P<sup>4</sup> está a uma distância de  $E_3$  superior a 50 metros, produzindo uma semirreta. Assim, as linhas representadas a cinzento são os segmentos de reta e a semirreta produzidos pelo método. Os segmentos de retas correspondentes às participações  $P_1$  e  $P_2$ cruzam-se próximo do evento  $E_1$  (em  $POI_1$ ) criando um ponto de interesse que será utilizado no método de clustering hierárquico. O segmento de reta correspondente à participação  $P_3$ e a semirreta correspondente à participação  $P_4$  não intersetam com nenhuma outra reta. Nestes casos, é necessário verificar que tipo de reta se trata de modo a que se considere os pontos  $POI<sub>2</sub>$  e  $POI<sub>3</sub>$  como os pontos de interesse que serão utilizados no método de *clustering* hierárquico.

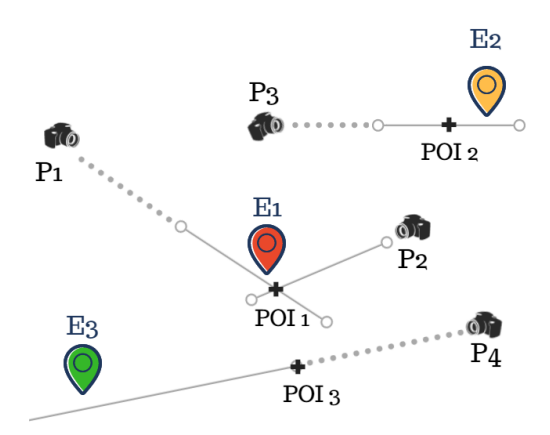

Figura 5.2: Exemplo do comportamento do algoritmo de processamento dos dados

Mais especificamente, o algoritmo de processamento dos dados comportase como está representado na Figura [5.3,](#page-37-0) sendo que n representa o número de participações,  $1 \leq i \leq n$ ,  $i+1 \leq j \leq n$  e  $M \in \mathbb{R}^n$  uma matriz, inicialmente de zeros, que irá guardar a informação das retas que se intersetam. Sabendo que  $m_{ij}$  ∈ M, se  $m_{ij}$  = 0 então pode dizer-se que as retas *i* e *j* não se intersetam ou são segmentos de reta coincidentes. Por outro lado, se  $m_{ij} = 1$  então
pode dizer-se que as retas i e j se intersetam. O intervalo de distância será representado por d.

Assim, o algoritmo devolverá a matriz M e os pontos de interseção, que serão utilizados no método de clustering para identificar grupos de participações semelhantes.

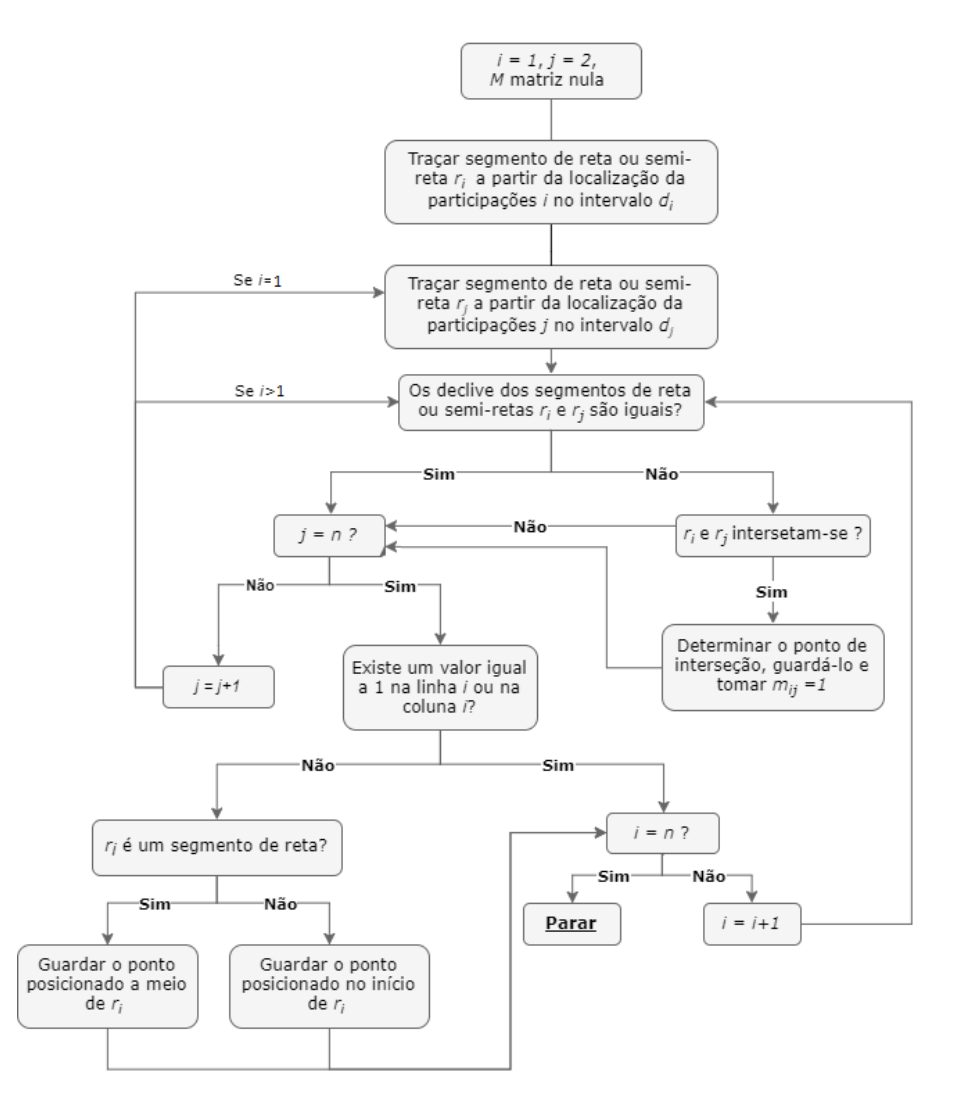

Figura 5.3: Diagrama do algoritmo de processamento dos dados

## 5.4 Escolha da medida de dissimilaridade

Como foi visto anteriormente, a medida de dissimilaridade é definida por uma métrica e um critério de ligação. Como cada ponto de interseção é definido pela sua latitude e longitude, faz sentido escolher a métrica de Haversine como sendo a distância entre pontos de interseção. Por outro lado, a escolha do critério de ligação não é tão simples.

Em [\[10\]](#page-63-0) foram criados cenários prováveis a partir da geração aleatória de

<span id="page-37-0"></span>coordenadas geográficas, para avaliar qual dos critérios de ligação, mencionados na secção [4.2,](#page-27-0) era o mais adequado para agrupar participações. Concluiu-se que o critério group average era o critério que produzia melhores resultados.

Esta nova versão também utiliza coordenadas geográficas e os pontos de interseção, em geral, formam cenários isotrópicos, ou seja cenários caracterizados pela uniformidade da distribuição das participações em todas as direções. Assim, os resultados obtidos continuam válidos e, portanto, será utilizado como critério de ligação o critério group average.

### 5.5 Método de clustering hierárquico

Depois de processados os dados, como foi explicado na secção 5.3, pode-se aplicar o método de clustering hierárquico.

A aplicação do método a pontos de interseção resultará em clusters de pontos de interseção. Ora, cada ponto de interseção está associado a uma ou duas retas. Consequentemente, os pontos de interseção estão associados a participações. Assim, os clusters de pontos de interseção também são clusters de participações.

Por exemplo, suponhamos que os segmentos de reta  $r_1$  e  $r_2$  se intersetam no ponto  $POI_1$  e que as retas  $r_2$  e  $r_3$  se intersetam no ponto  $POI_2$ . Suponhamos também que o método de clustering identifica o cluster formado pelos pontos  $POI_1$  e  $POI_2$ . Pode-se então dizer que o *cluster* é formado pelas participações que dão origem às retas  $r_1$ ,  $r_2$  e  $r_3$ .

Por outro lado, estes tipo de dados permitem a existência de mais do que um ponto de interseção relativo à mesma participação. Consequentemente, possibilita a participação de estar associada a mais do que um cluster, contrariando os princípios do método de clustering hierárquico.

Outra desvantagem é a possibilidade de existirem pontos de interseção de retas que não representam participações relativas ao mesmo evento. Basta uma fotografia ser tirada mais longe do local do evento, que é muito provável que a reta que lhe está associada intersetar outras retas relativas a outros eventos. Pode-se considerar tais pontos como sendo pontos enganosos, que podem interferir negativamente no processo de identificação de clusters.

Um ponto é um ponto enganoso se as retas que lhe dão origem estão associadas a clusters distintos.

Observa-se ainda que, se existirem várias participações relativas ao mesmo evento, os pontos de interseção estão muito próximos uns dos outros porque, em geral, as fotografias estão direcionadas ao centro do evento. Consequentemente, é muito provável que, durante o processo de clustering, estes pontos sejam dos primeiros a serem unidos. Portanto, o mais provável é, no momento da união do ponto enganoso com outro ponto ou cluster, as retas que o formam já estarem associadas a cluster distintos, tornando esta união impossível de ocorrer e definindo este ponto como sendo um ponto enganoso.

Na Figura [5.4](#page-39-0) está representada esta ideia. Suponhamos que o segmento de reta verde já está associado a um cluster e que participações de cores diferentes estão associadas a eventos diferentes. Os pontos de interseção  $POI_1$ ,  $POI_2$  e  $POI_3$  serão os primeiros a serem associados ao mesmo *cluster C* pois são os pontos que estão mais próximos uns dos outros. Suponhamos que na próxima iteração do algoritmo de clustering hierárquico aglomerativo será a união do cluster C com o ponto de interseção  $POI<sub>4</sub>$ . Tal união não poderá acontecer pois as duas retas associadas ao ponto de interseção já estão associadas a clusters diferentes.

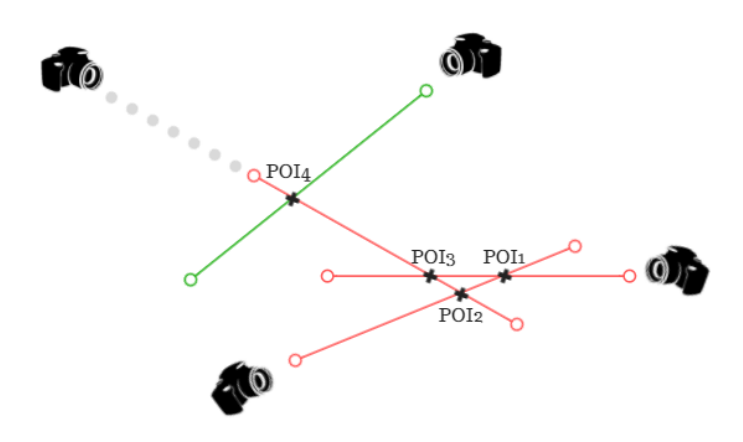

Figura 5.4: Exemplo da identificação de pontos enganosos

No caso contrário, isto é, se as retas já estiverem associadas ao mesmo cluster, é certo que este ponto pertence ao cluster já formado e, portanto, a união ocorre se o outro ponto ou cluster também pertencer a esse cluster. No caso de apenas uma reta estar associada a um cluster, será considerado que o ponto não é um ponto enganoso e que ambas as retas pertencem ao mesmo cluster. Desta forma, cada participação só estará associada a um único cluster e o processo de determinação de pontos enganosos terá de ser realizado durante o método de clustering hierárquico.

Resumidamente, o método de clustering hierárquico aglomerativo terá de ser reajustado de forma a filtrar aos pontos de interseção, eliminando pontos que induzem a erro e que não acrescem informação importante na identificação de clusters, e garantir que cada participação fica apenas associada a um único cluster.

<span id="page-39-0"></span>Como ainda não foi definido o valor de limite para a dissemelhança, será utilizado o método linkage, da biblioteca Scipy, com o objetivo de calcular uma matriz que contém toda a informação do método de clustering hierárquico original, ou seja, todas as uniões e dissemelhanças calculadas. Este terá como input a lista de pontos de interseção, o critério de ligação average e a métrica de Haversine. A essa matriz será aplicado o método de filtragem e a restrição de que uma participação apenas pode estar associada a um único cluster.

Seja L a matriz obtida usando o método linkage, pontosIntersecao uma lista com as coordenadas geográficas dos pontos de interseção e IntersecaoRetas uma lista com a informação das retas intersetadas. Seja ainda nParticipacoes o número de participações e distMaxima o valor máximo para a dissemelhança, escolhido pelo utilizador. O algoritmo percorre L até que o valor da dissemelhança seja superior a distMaxima. Caso não aconteça, toda a matriz L é percorrida.

Cada linha de L é composta por uma lista definida da seguinte forma:

$$
[C_i, C_j, dist, m]
$$

onde  $C_i$  e  $C_j$  representam *clusters* a serem unidos, a um valor de dissemelhança *dist* e produzindo um novo *cluster* com *m* elementos. Se  $|C_i| = 1$  (resp.  $|C_j| = 1$ , pode-se dizer que  $C_i$  (resp.  $C_j$ ) representa um ponto de interseção.

Durante o processo, serão verificados os seguintes casos:

- 1. Caso  $C_i$  e  $C_j$  representem dois pontos de interseção então, estamos perante a possível formação de um novo cluster. Os pontos  $POI_i$  e  $POI_j$ de  $C_i$  e  $C_j$ , respetivamente, serão analisados com o objetivo de verificar se estes são pontos enganosos.
	- (a) Se algum dos pontos for um ponto enganoso, então esse ponto não deve ser considerado na análise e a criação de um novo cluster não acontece.
	- (b) Se pelo menos uma das retas que forma o ponto  $POI_i$  (resp.  $POI_i$ ) já estiver associada a um *cluster*  $C_l$  então, a outra reta também pertencerá ao *cluster*  $C_l$  e a criação de um novo *cluster* não acontece.
	- (c) Se nenhuma das retas que forma os pontos  $POI_i$  e  $POI_j$  tiver associado um cluster e a distância entre eles, dist, não for superior a  $distMaxima$ , então um novo *cluster* é formado com os pontos  $POI_i$ e  $POI_j$ .
- 2. Caso apenas  $C_i$  (resp.  $C_j$ ) represente um ponto de interseção então, estamos perante a união de um ponto de interseção a um cluster. O ponto  $POI_i$  (resp.  $POI_i$ ) será analisado com o objetivo de verificar se este é um ponto enganoso.
	- (a) Se  $POI_i$  (resp.  $POI_i$ ) for um ponto enganoso, então esse ponto não deve ser considerado na análise e  $POI_i$  (resp.  $POI_i$ ) não é associado ao *cluster*  $C_i$  (resp.  $C_i$ ).
	- (b) Se pelo menos uma das retas que forma o ponto  $POI_i$  (resp.  $POI_i$ ) já estiver associada a um *cluster* que não é o  $C_i$  (resp.  $C_i$ ) então,  $POI_i$  (resp.  $POI_i$ ) não é associado ao *cluster*  $C_i$  (resp.  $C_i$ ).
	- (c) Se nenhuma das retas que forma o ponto  $POI_i$  (resp.  $POI_i$ ) tiver associado um cluster e a distância entre o ponto e o cluster, dist, não for superior a  $distMaxima$ , então este ponto será associado ao cluster  $C_i$  (resp.  $C_i$ ).
- 3. Caso  $C_i$  e  $C_j$  não representem pontos de interseção então, estamos perante a união de dois clusters. Tal união acontece se a distância entre eles, dist, não for superior a dist $Maxima$ .

Assim, no final da execução deste algoritmo, estarão identificados os clusters de pontos de interseção e grupos de participações semelhantes. É de notar que, dependendo do valor máximo de dissemelhança escolhido, os pontos enganosos podem não estar todos identificados. Consequentemente, poderão existir clusters constituídos apenas por pontos enganosos. Apesar disso, os grupos de participações estão bem definidos.

Portanto, caso seja necessário utilizar a informação acerca dos clusters de pontos de interseção, é necessário verificar se nesses estão incluídos clusters de pontos enganosos e, em caso afirmativo, removê-los da solução dada pelo algoritmo.

Por outro lado, não é aconselhado a remoção dos pontos enganosos dos dados e, em seguida, aplicar este algoritmo porque é possível identificar pontos como sendo pontos enganosos mas que na realidade não o são. Além disso, ao eliminar pontos, é reestruturada toda a hierarquia podendo alterar os valores obtidos.

### 5.6 Escolha do valor máximo de dissemelhança

O método de clustering hierárquico baseia-se numa fusão hierárquica de objetos e, portanto, uma representação gráfica deste processo pode ser útil na identificação de um valor máximo para a dissemelhança.

O processo descrito na secção 5.5 não permite a sua representação na forma de um dendrograma uma vez que a identificação de clusters a partir de pontos de interseção não é feita diretamente. O processo representado no dendrograma é o agrupamento de pontos de interseção tendo em conta a sua proximidade mas o resultado que se pretende é a identificação de grupos de participações semelhantes. Portanto, o resultado do dendrograma não é o resultado final do processo mas sim um resultado intermédio.

Contudo, o dendrograma pode dar informações importantes acerca do estrutura dos dados e, por isso, ajuda na análise e escolha de um valor máximo para a dissemelhança. Em geral, grandes mudanças nos níveis de fusão é um indicador de um limite para a dissemelhança [\[6\]](#page-62-0). Uma das formas que será utilizada para verificar tais mudanças é a representação gráfica do valor de fusão (ou seja, o valor da dissemelhança) em função do número de clusters.

No caso de se estar a analisar dados reais, não haverá informações externas acerca dos verdadeiros clusters. Por esse motivo, serão utilizados critérios de validação interna dos clusters para identificar um limite para o valor da dissemelhança e consequentemente, o número de clusters.

Uma vez que os dados que serão tratados neste relatório possuem informação acerca dos verdadeiros agrupamentos dos dados, os critérios de validação externa de clusters serão aplicados para medir a precisão dos resultados.

Por outro lado, os critérios de validação relativa foram utilizados em [\[10\]](#page-63-0) para validar o critério de ligação escolhido para o método de clustering.

Assim, neste relatório serão utilizados critérios de validação interna e externa dos clusters.

### 5.7 Aplicação do método

Para ilustrar a capacidade do método em determinar clusters corretamente serão considerados dois cenários sintéticos. O primeiro cenário corresponde a um cenário onde estão contempladas participações distribuídas de forma anisotrópica e isotrópica e o segundo corresponde ao cenário 5 criado em [\[10\]](#page-63-0).

Os cenários isotrópicos caracterizam-se pela uniformidade da distribuição das participações em todas as direções, enquanto que nos cenários anisotrópicos as participações estão distribuídas tendencialmente em certas direções. A aplicação do método desenvolvido em cenários isotrópicos e anisotrópicos é importante pois estes cenários representam de uma forma mais fiel situações reais.

Uma vez que se sabe como os dados estão verdadeiramente agrupados e de forma a facilitar a compreensão e leitura dos resultados obtidos, será denotado por  $P_{ij}$  a participação j relativa ao evento  $E_i$  e  $[P_{ij}, P_{kl}]$  (resp.  $[P_{ij}]$ ) o ponto de interseção associado às participações  $P_{ij}$  e  $P_{kl}$  (resp.  $P_{ij}$ ).

#### 5.7.1 Cenário 1

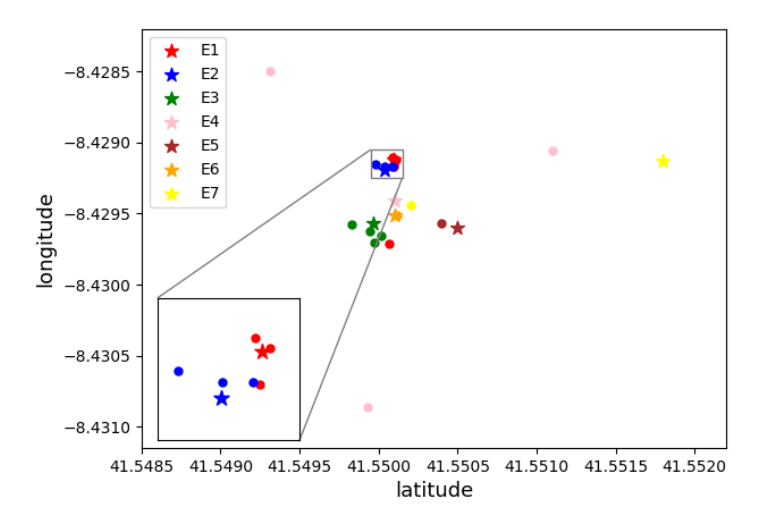

Figura 5.5: Representação gráfica do cenário 1

Este cenário, representado na Figura [5.5,](#page-43-0) consiste em sete eventos,  $E_1, E_2$ ,  $E_3, E_4, E_5, E_6$  e  $E_7$ , e dezassete participações distribuídas da seguinte forma:

O evento  $E_1$  tem associado 4 participações:  $P_{11}, P_{12}, P_{13}$  e  $P_{14}$ . O evento  $E_2$  tem associado 3 participações:  $P_{21}, P_{22}$  e  $P_{23}$ . O evento  $E_3$  tem associado 4 participações:  $P_{31}, P_{32}, P_{33}$  e  $P_{34}$ . O evento  $E_4$  tem associado 3 participações:  $P_{41}, P_{42}$  e  $P_{43}$ . O evento  $E_5$  tem associado 1 participação:  $P_{51}$ . O evento  $E_6$  tem associado 1 participação:  $P_{61}$ . O evento  $E_7$  tem associado 1 participação:  $P_{71}$ .

Destes dados, 52.9% estão a uma distância entre 0 e 10 metros, 17.6% estão a uma distância entre 10 e 30 metros e 29.4% estão a uma distância superior a 50 metros do evento correspondente.

O objetivo deste cenário é ilustrar a capacidade do algoritmo em determinar clusters corretamente em dados distribuídos, maioritariamente, de forma anisotrópica. Além disso, comparar os resultados obtidos pelo método desenvolvido neste relatório com os obtidos utilizando o método de clustering hierárquico aplicado às coordenadas geográficas das participações.

<span id="page-43-0"></span>A estas 17 participações foram aplicados o algoritmo de processamento dos dados, descrito na Figura [5.3,](#page-37-0) resultando em 23 pontos de interseção. Pela análise do resultado obtido, verificou-se que a semirreta correspondente à participação  $P_{71}$  e o segmento de reta correspondente à participação  $P_{51}$  não intersetam com nenhuma outra reta. Portanto, foram consideradas a coordenada geográfica obtida a uma distância de 50 metros de  $P_{71}$  e a coordenada geográfica do ponto médio do segmento de reta associado a $\mathcal{P}_{51}.$ 

Na Figura [5.6](#page-44-0) está representado graficamente o resultado do método: as linhas a cinzento representam a orientação e os pontos  $+$  a preto representam os pontos de interseção.

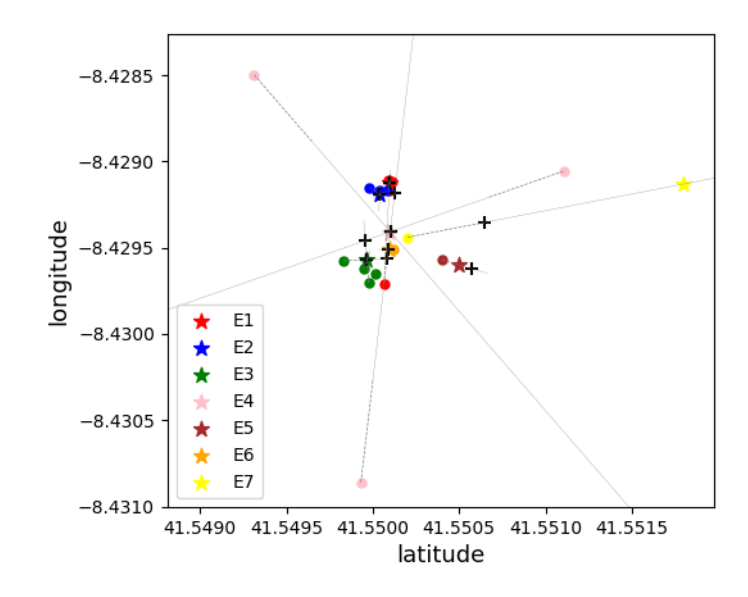

Figura 5.6: Pontos de interseção identificados no cenário 1

#### Análise do comportamento do algoritmo

A Figura [5.7](#page-45-0) apresenta os resultados obtidos quando são aplicados o método de clustering hierárquico apenas à localização das participações e o método desenvolvido neste relatório aos pontos de interseção.

Apenas pela análise dos dendrogramas, verifica-se uma grande diferença na estrutura das hierarquias. O dendrograma da Figura 5.7a apresenta grupos bem definidos possibilitando a identificação correta dos clusters. Já o dendrograma da Figura 5.7b apresenta uma hierarquia que ilustra a representação real das participações, não possibilitando a identificação de clusters que estejam dispersos (como é o caso das participações  $P_{41}$ ,  $P_{42}$ ,  $P_{43}$ ).

<span id="page-44-0"></span>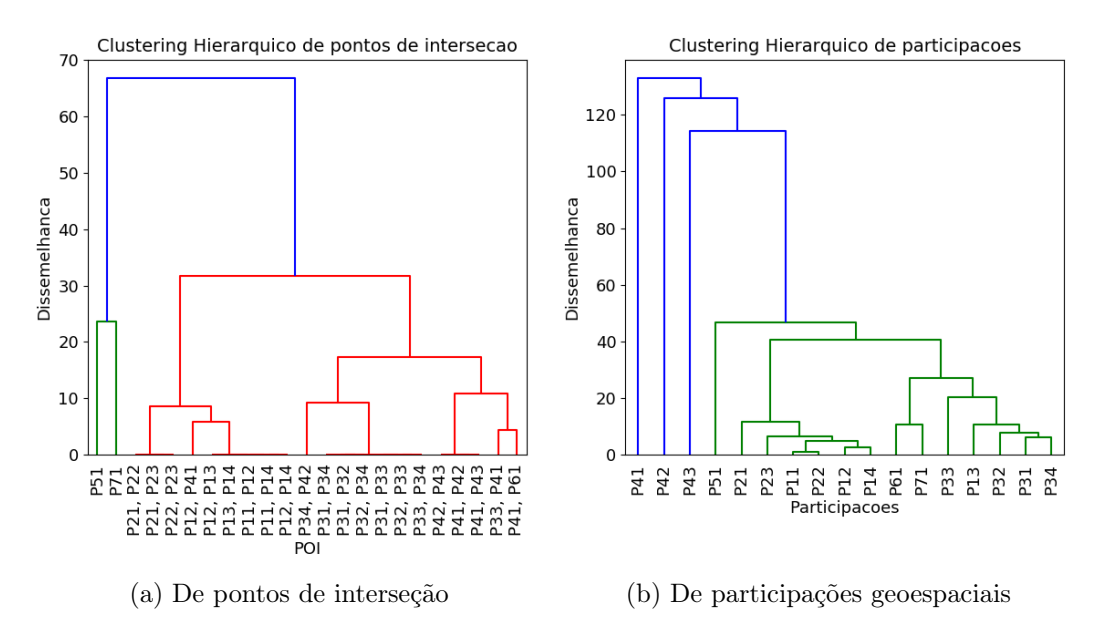

Figura 5.7: Comparação dos métodos de clustering hierárquico

O dendrograma da Figura 5.7a representa o resultado obtido aplicando o método de linkage a todos os pontos de interseção, tomando como métrica a fórmula de Haversine, pois esta fornece a distância real entre duas coordenadas geográficas. Cada POI representa um ponto de interseção resultante da interseção das retas correspondentes a participações. Apenas pela análise desse dendrograma, verifica-se a existência de 3 pontos enganosos: o ponto de interseção  $[P_{12}, P_{41}]$ , o ponto de interseção  $[P_{34}, P_{42}]$  e o ponto de interseção  $[P_{33}, P_{41}].$ 

Pela análise da Figura [5.8,](#page-46-0) verifica-se que a participação  $P_{12}$  foi associada a um cluster com um valor de dissemelhança inferior a 0.01 metros e a participação P<sup>41</sup> foi associada a um outro cluster com um valor de dissemelhança inferior a 0.07. Portanto, a um valor de dissemelhança próximo de 10 metros, a fusão do ponto de interseção  $[P_{12}, P_{41}]$  com um *cluster*, não pode acontecer pois as participações associadas ao ponto de interseção  $[P_{12}, P_{41}]$  já estão associadas a clusters distintos, tornando este ponto um ponto enganoso. O mesmo acontece com os outros pontos enganosos identificados.

<span id="page-45-0"></span>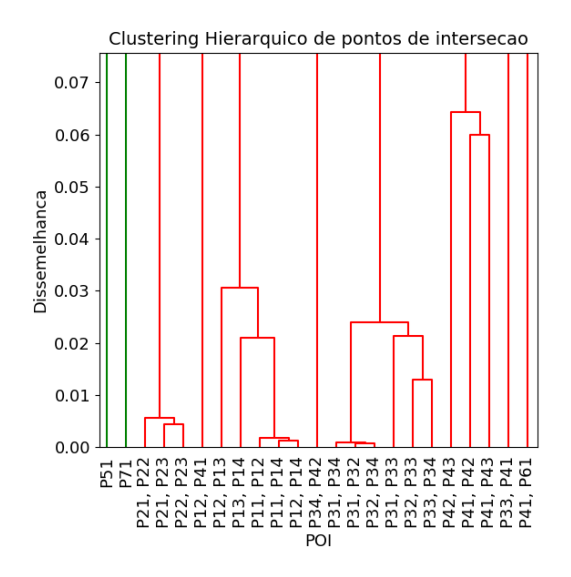

Figura 5.8: Visão detalhada do dendrograma da Figura 5.7a

Tendo em conta que os pontos de interseção de retas que representam um mesmo evento estão geralmente muito próximas, espera-se que o limite para a dissemelhança seja um valor baixo. Analisando as Figuras 5.7a e [5.8](#page-46-0) verifica-se uma grande variação no nível de fusão a partir de 0.07 metros.

A variação do valor de dissemelhança pode ser analisada em mais pormenor a partir da Figura [5.9.](#page-47-0) Assim como se verifica no dendrograma, o valor da dissemelhança decresce rapidamente até, aproximadamente, 0.0642 metros que corresponde a um número de clusters de pontos de interseção igual a 10 ou 7, no caso de se eliminar os clusters formados apenas por pontos enganosos. Visualmente, esse é o valor onde a curva que representa a variação teria a curvatura máxima.

Como se esperava, verifica-se que a fusão de pontos enganosos ocorre num valor de dissemelhança superior a 0.07 metros. Ou seja, a fusão de pontos enganosos acontece mais tarde na hierarquia, onde se verifica uma maior variação do valor de dissemelhança conforme se varia o número de clusters.

Além disso, verifica-se que ao remover as uniões de pontos enganosos (Figura 5.9b) a variação da dissemelhança entre os clusters é maior, para o intervalo de 1 a 7 clusters.

<span id="page-46-0"></span>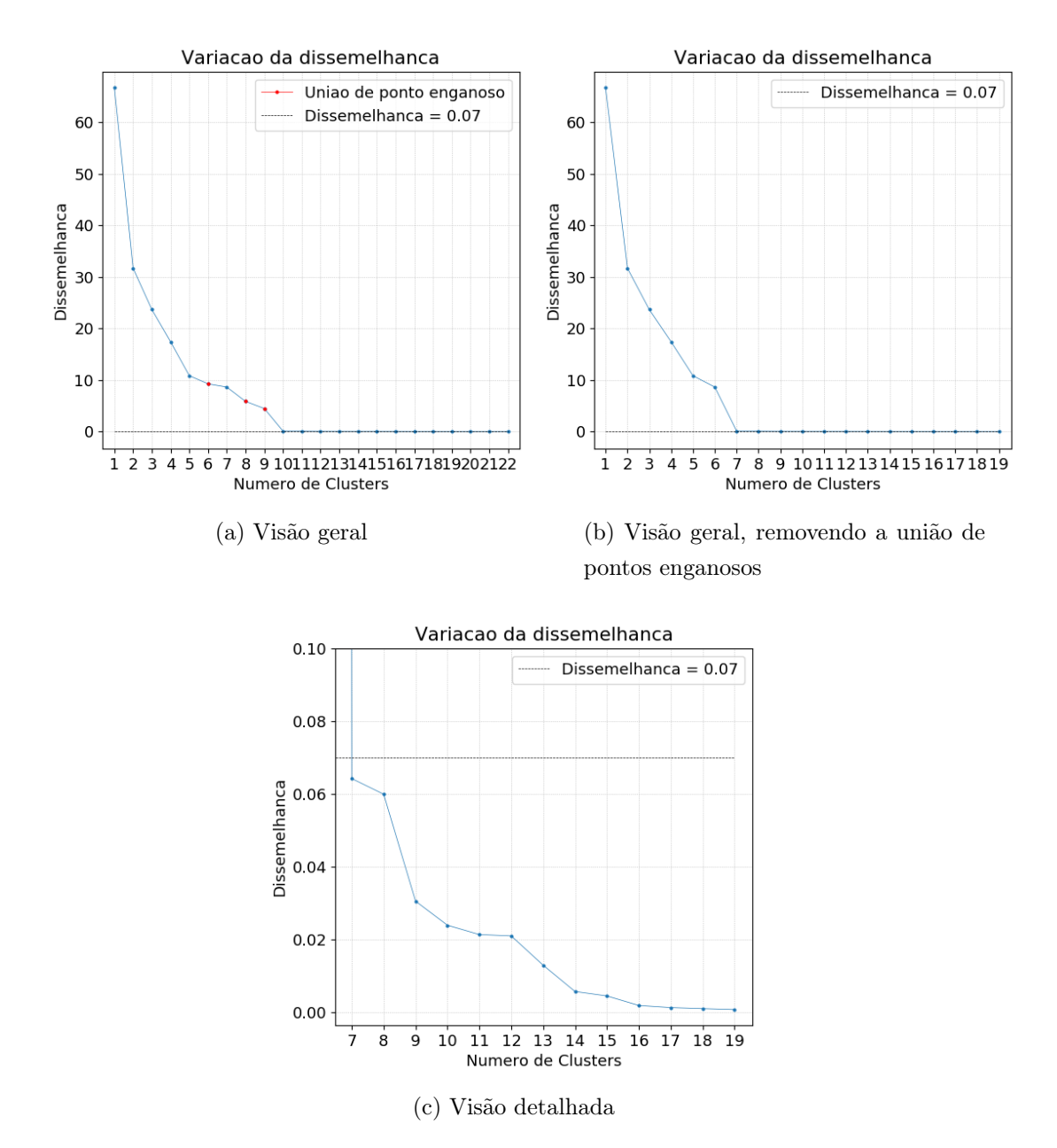

Figura 5.9: Variação do valor da dissemelhança em função do número de clusters de pontos de interseção

#### Escolha do número de clusters e validação

Os índices de validação interna de clusters referidos na secção 4.3 permitem identificar o número ideal de clusters e validar o número de clusters identificados intuitivamente. Na secção anterior, o gráfico da Figura [5.9](#page-47-0) indica, intuitivamente, o número "ideal" de clusters de pontos de interseção como sendo 7.

A Figura [5.10](#page-48-0) representa a variação do valor do índice Dunn em função do número de clusters. O valor máximo obtido para este indicador corresponde a 7 clusters (de pontos de interseção e de participações), o que apoia a hipótese <span id="page-47-0"></span>definida inicialmente.

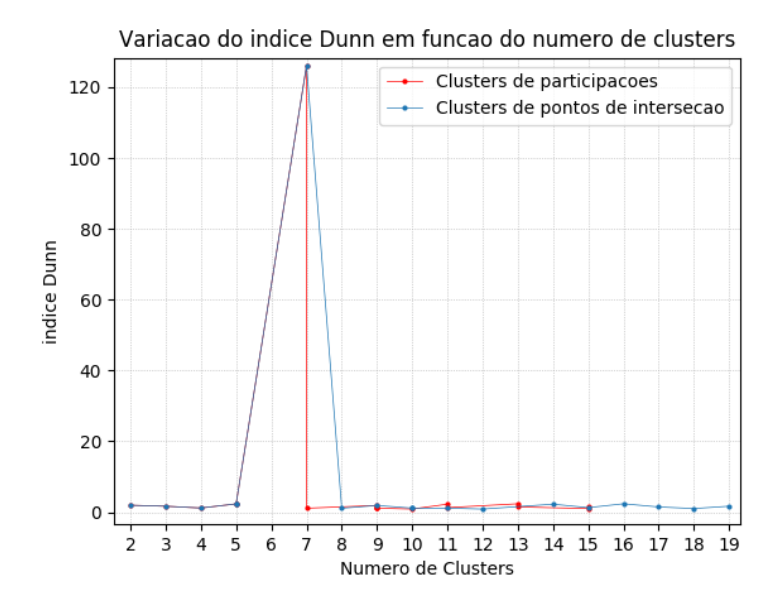

Figura 5.10: Variação do índice Dunn do cenário 1

Verifica-se também que o valor do índice sofre uma grande alteração nesse valor, o que mostra que uma pequena alteração no número de clusters provoca uma grande alteração nos níveis de coesão e separação dos clusters.

A Figura [5.11](#page-48-0) representa a variação do valor do índice Silhouette em função do número de clusters.

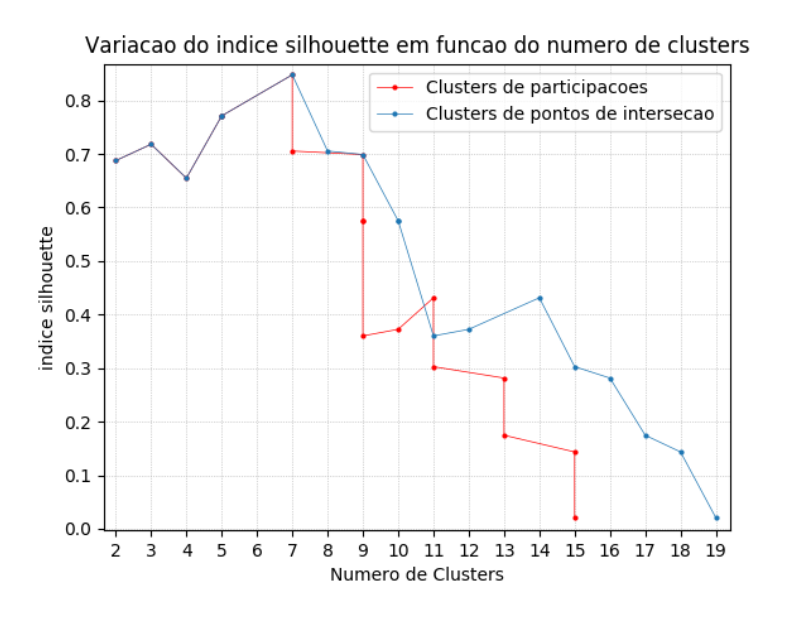

Figura 5.11: Variação do índice Silhouette do cenário 1

Assim como no índice Dunn, o valor máximo obtido para este indicador corresponde a 7 clusters.

<span id="page-48-0"></span>A Figura [5.12](#page-49-0) representa a variação do valor do índice Calinski-Harabasz em função do número de clusters. Verifica-se que, em geral, conforme o número de clusters aumenta, o valor do índice também aumenta.

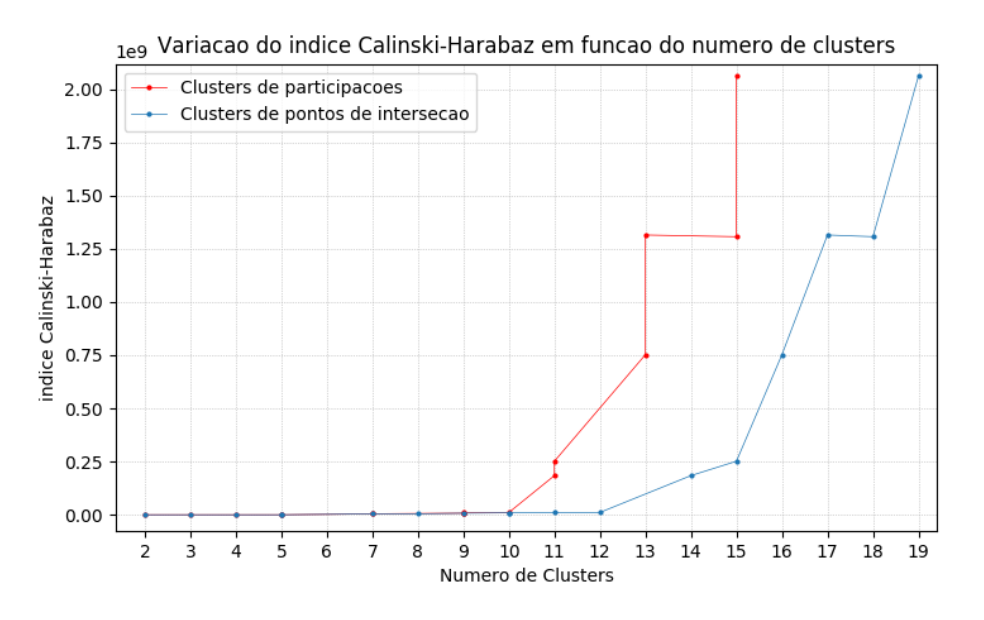

Figura 5.12: Variação do índice Calinski-Harabasz do cenário 1

Na Tabela 5.1 estão os valores do índice obtidos para o intervalo de 2 a 8 clusters de pontos de interseção. Nesse intervalo já se verifica a existência de um máximo local para o número de clusters igual a três.

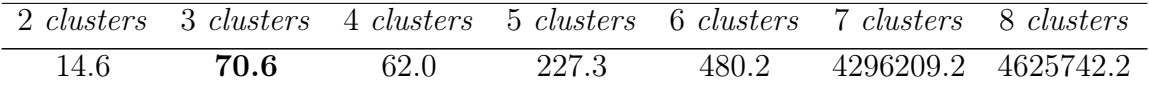

Tabela 5.1: Resultados do índice de Calinski-Harabasz do cenário 1

Pode-se concluir que, em geral, os índices apontam para o número de *clus*ters igual a sete, apoiando a hipótese identificada intuitivamente.

Utilizando o valor de dissemelhança correspondente a sete clusters, identificamse os seguintes clusters de participações:

- O *cluster* definido pelas participações  $P_{21}$ ,  $P_{22}$  e  $P_{23}$ ;
- O *cluster* definido pelas participações  $P_{11}$ ,  $P_{12}$ ,  $P_{13}$  e  $P_{14}$ ;
- O *cluster* definido pelas participações  $P_{31}$ ,  $P_{32}$ ,  $P_{33}$  e  $P_{34}$ ;
- O *cluster* definido pelas participações  $P_{41}$ ,  $P_{42}$  e  $P_{43}$ .
- Os *clusters* definidos apenas pelas participações  $P_{51}$ ,  $P_{61}$  e  $P_{71}$ .

<span id="page-49-0"></span>Ou seja, o método conseguiu identificar corretamente todos os clusters.

O índice de Fowlkes-Mallows permite comparar as soluções obtidas pelo método de clustering. Como se sabe os verdadeiros clusters de participações, é possível calcular a precisão dos resultados obtidos.

Na Figura [5.13](#page-50-0) está representado os valores do índice Fowlkes-Mallows para vários números de clusters. Além disso, é possível comparar as soluções obtidas para o método desenvolvido neste relatório e o método de clustering hierárquico com as coordenadas das participações.

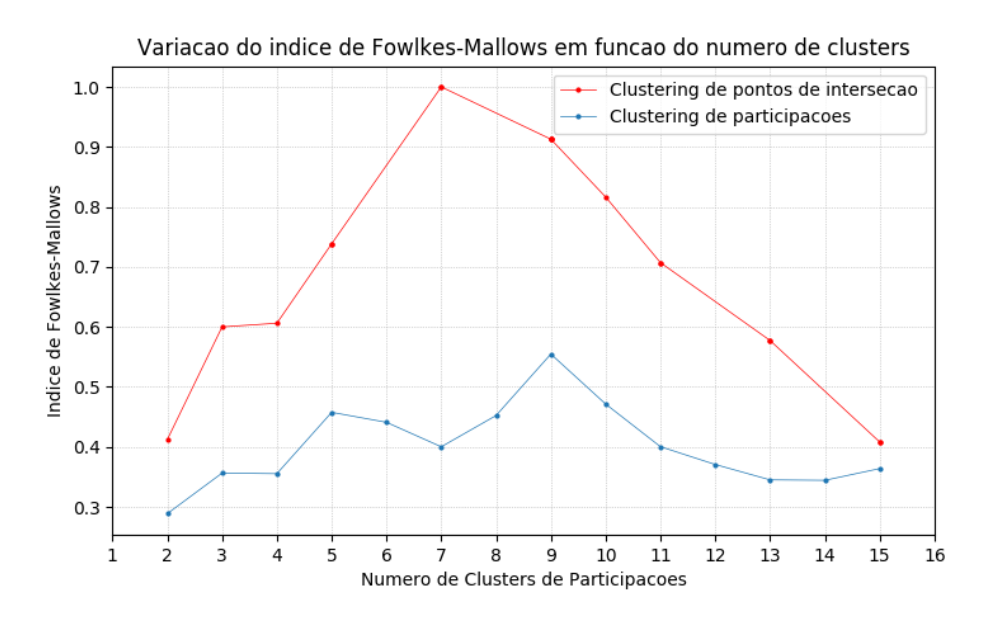

Figura 5.13: Variação do índice de Fowlkes-Mallows do cenário 1

Verifica-se que, para todos os resultados com os diferentes números de *clus*ters, os resultados obtidos utilizando o método desenvolvido neste relatório são mais satisfatórios do que os obtidos com o método de clustering hierárquico a participações, produzindo resultados mais precisos.

Verifica-se também que os índices Dunn e Silhouette permitem retirar conclusões mais informativas do que o índice Calinski-Harabasz. Pode-se dizer que esses índices são mais fiáveis.

#### <span id="page-50-0"></span>5.7.2 Cenário 5

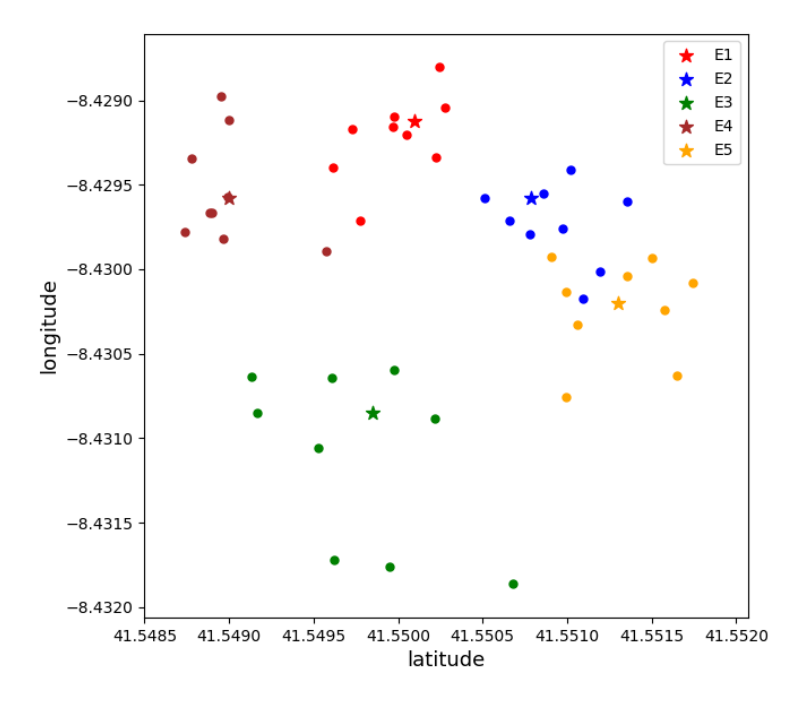

Figura 5.14: Representação gráfica do cenário 5

Este cenário, representado na Figura [5.14,](#page-51-0) consiste em cinco eventos,  $E_1$ ,  $E_2, E_3, E_4$  e  $E_5$ , onde cada um destes está associado a 10 participações. Dessas participações, 32% estão a mais de 50 metros de distância do objeto fotografado, 34% estão entre 30 a 50 metros, 28% estão entre 10 e 30 metros e, por fim, 6% estão entre 0 e 10 metros.

O objetivo é comparar os resultados obtidos através do método desenvolvido neste relatório com os resultados descritos em [\[10\]](#page-63-0).

Ao aplicar a estes dados o algoritmo de processamento dos dados, descrito na Figura [5.3,](#page-37-0) foram identificados 276 pontos de interseção, sendo que alguns desses estão posicionados geograficamente em locais afastados da zona das participações. Isto deve-se à alta probabilidade de duas semirretas se intersectarem, formando possivelmente pontos enganosos. Uma forma de contornar este problema é identificar uma distância limite para as participações fotografadas a mais de 50 metros, de forma a reduzir o número de interseções enganosas.

Para este caso, será definido que uma participação que está a mais de 50 metros do evento, estará no intervalo de 50 a 200 metros. Portanto, para este cenário só serão considerados segmentos de reta. Utilizando este limite e aplicando o algoritmo da Figura [5.3,](#page-37-0) obteve-se 241 pontos de interseção (Figura [5.15\)](#page-52-0).

<span id="page-51-0"></span>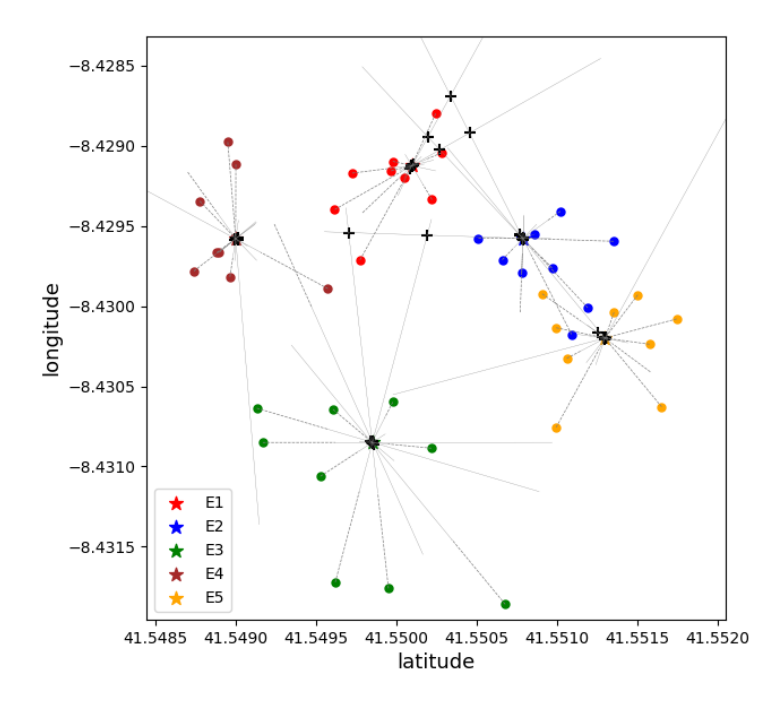

Figura 5.15: Pontos de interseção identificados no cenário 5

#### Análise do comportamento do algoritmo

A Figura [5.16](#page-52-0) representa o resultado obtido aplicando o método linkage a todos os pontos de interseção e tomando a métrica de Haversine. Pela análise visual do dendrograma, verifica-se a existência de cinco grupos bem definidos.

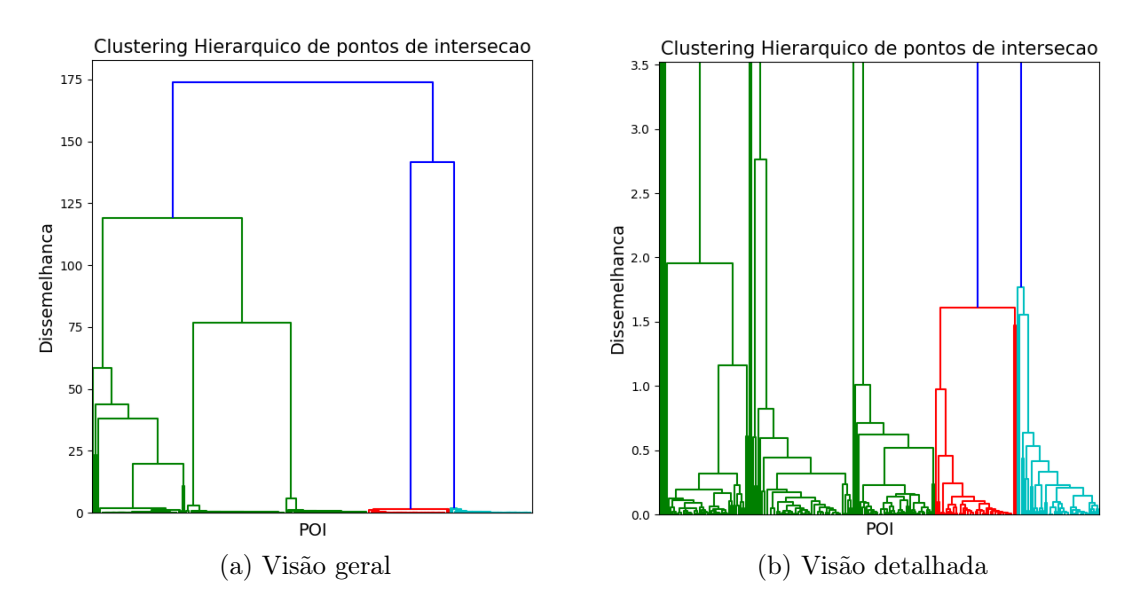

Figura 5.16: Dendrograma dos pontos de interseção do cenário 5

Ao aplicar o método de clustering descrito na secção 5.5 para toda a hierarquia foram identificados 73 pontos enganosos.

<span id="page-52-0"></span>Na Figura [5.17](#page-53-0) está representada a variação da dissemelhança e estão identificados as fusões que contêm pontos enganosos. O valor da dissemelhança decresce rapidamente até a um número de clusters de pontos de interseção igual a 7, considerando que se eliminou os clusters formados apenas por pontos enganosos.

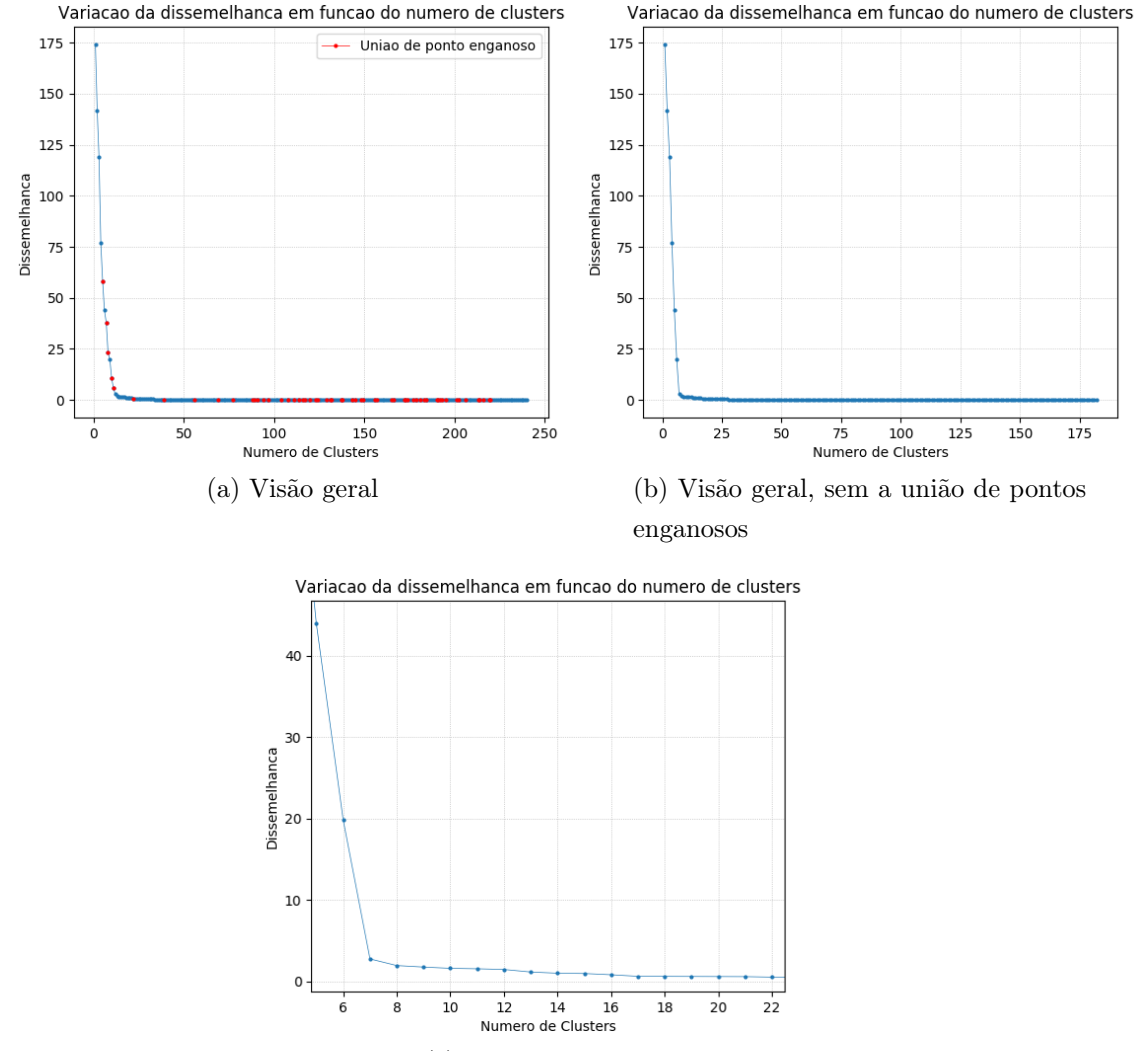

(c) Visão detalhada

Figura 5.17: Variação do valor da dissemelhança em função do número de *clusters* de pontos de interseção

Ao contrário do que aconteceu no cenário anterior, a maior parte das fusões de pontos enganosos ocorre para um número de clusters elevado. Ou seja, ocorrem no início da hierarquia.

#### Escolha do número de clusters e validação

Anteriormente, identificou-se intuitivamente o número "ideal" de clusters de pontos de interseção como sendo 7. Assim, será analisado o intervalo entre

<span id="page-53-0"></span>2 e 10 clusters. De seguida serão apresentados os resultados obtidos aplicando os diferentes índices de validação interna de clusters.

A Figura [5.18](#page-54-0) representa a variação do valor do índice Dunn em função do número de clusters. O valor máximo obtido para este indicador corresponde a 2 clusters (de pontos de interseção e de participações), seguido do índice obtido para 4 clusters (de pontos de interseção e de participações).

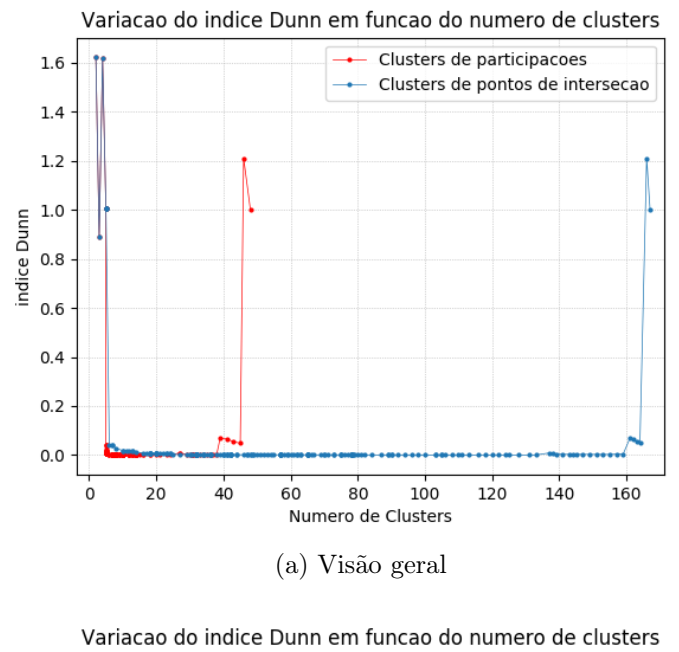

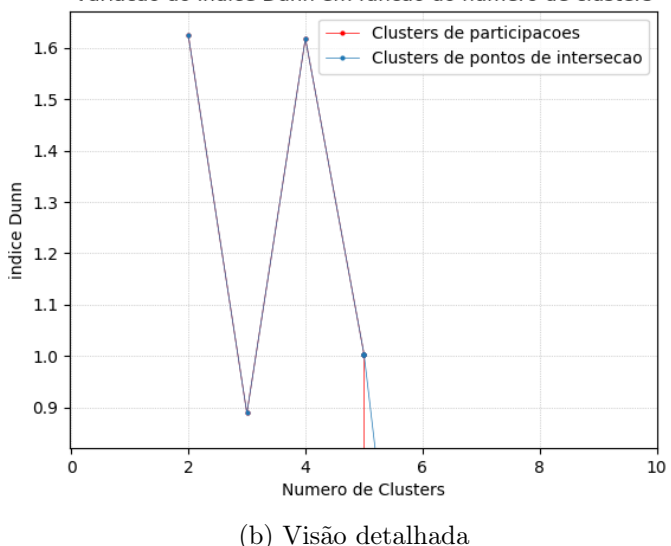

Figura 5.18: Variação do índice Dunn do cenário 5

Dado o comportamento do índice entre 2 a 5 clusters de pontos de interseção, será mais adequado escolher o número 4 como sendo o número "ideal" de clusters de pontos de interseção.

A Figura [5.19](#page-55-0) representa a variação do valor do índice Silhouette em função do número de clusters. O valor máximo obtido para este indicador corresponde <span id="page-54-0"></span>a 5 clusters (de pontos de interseção e de participações). Este valor corresponde, de facto, ao número correto de clusters presente no cenário.

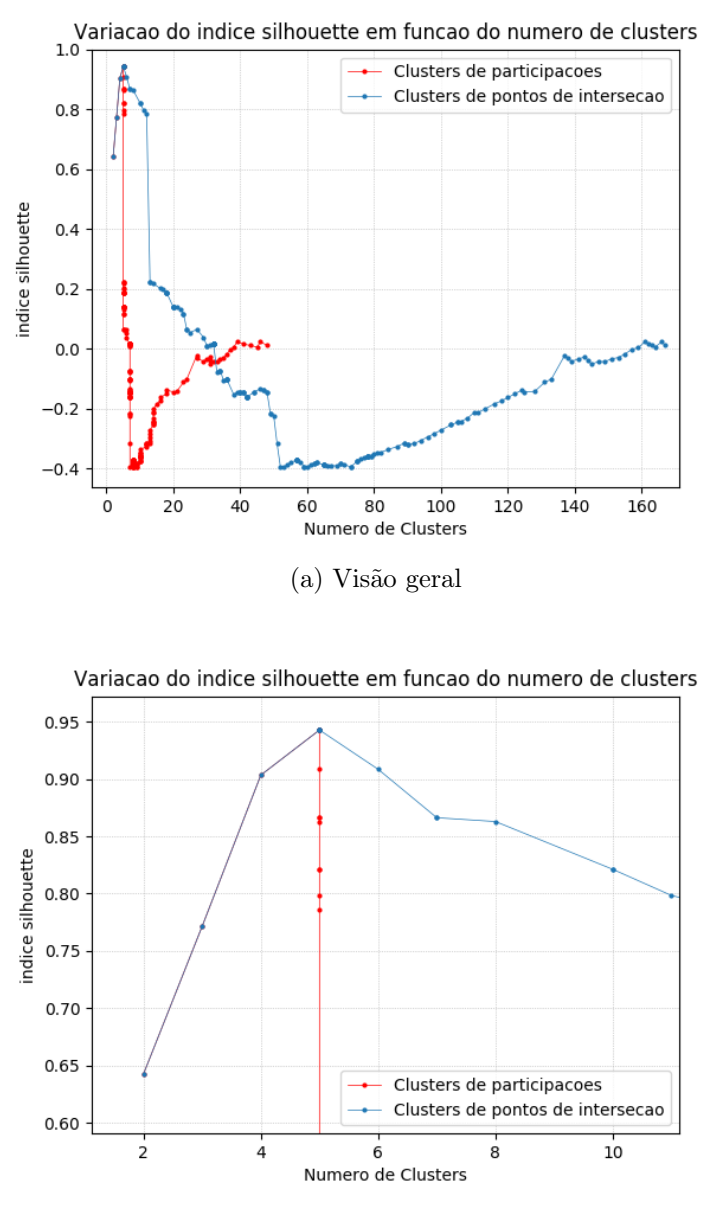

(b) Visão detalhada

Figura 5.19: Variação do índice Silhouette do cenário 5

A Figura [5.20](#page-56-0) representa a variação do valor do índice Calinski-Harabasz em função do número de clusters. Verifica-se que, existe um máximo local em 5 clusters, o mesmo resultado obtido no índice Silhouette.

<span id="page-55-0"></span>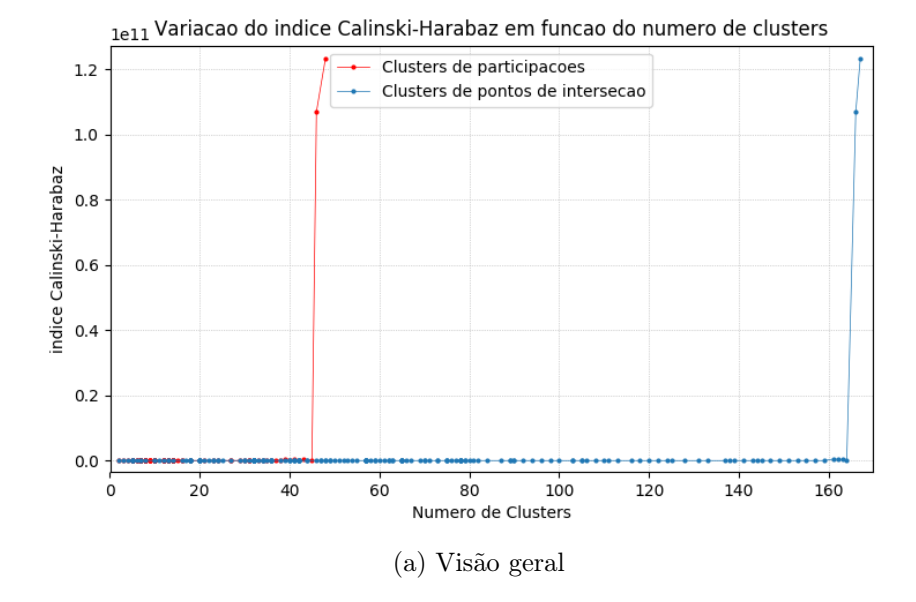

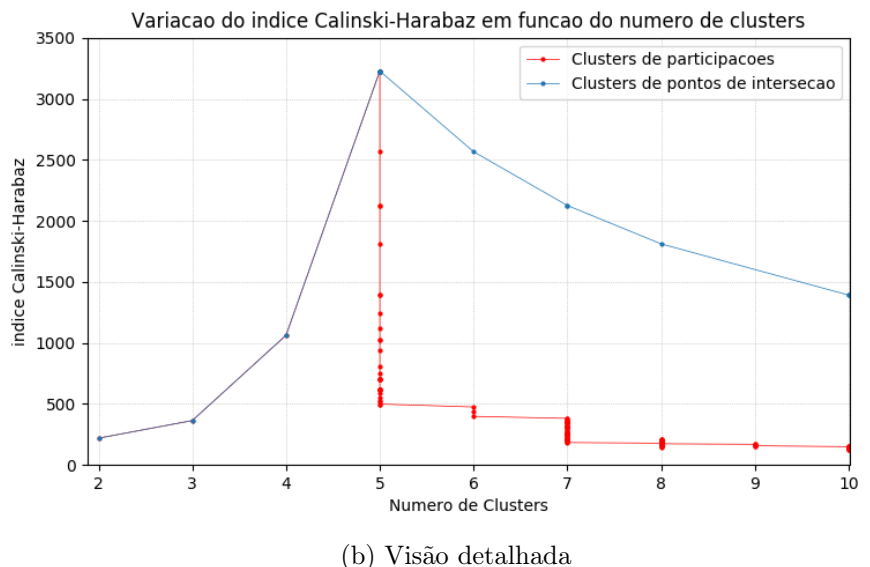

Figura 5.20: Variação do índice Calinski-Harabasz do cenário 5

Utilizando o valor de dissemelhança correspondente a 5 clusters como sendo o valor de dissemelhança máximo, obtiveram-se os seguintes resultados:

- O *cluster* constituído pelas participações associadas ao evento  $E_1$ ;
- $\bullet$  O  $cluster$  constituído pelas participações associadas ao evento  $E_2$ e as participações  $P_{52}, P_{55}$  e  $P_{510}$ ;
- O *cluster* constituído pelas participações associadas ao evento  $E_3$ ;
- $\bullet$  O *cluster* constituído pelas participações associadas ao evento  $E_4$ ;
- O *cluster* constituído pelas participações associadas ao evento  $E_5$ , exceto as participações  $P_{52}, P_{55}$  e  $P_{510}.$

<span id="page-56-0"></span>Para 4 clusters de participações também se obteve os clusters associados aos eventos  $E_1, E_3$  e  $E_4$ , e houve a fusão dos *clusters* associados aos eventos  $E_2$  e  $E_5$ .

Na Tabela 5.2 estão apresentados os valores obtidos para o índice de Fowlkes-Mallows para o intervalo de 2 a 5 clusters de participações, para ambos os métodos de clustering. Concluí-se que o método desenvolvido neste relatório obteve, em geral, melhores resultados do que aqueles obtidos em [\[10\]](#page-63-0).

Além disso, verifica-se que o índice obtido para 5 clusters é o mais alto, o que significa uma boa precisão do resultado. Portanto, o índice indica o número 5 como sendo o número de clusters "ideal".

| <i>Clusters</i> | Indice Fowlkes-Mallows      |                            |
|-----------------|-----------------------------|----------------------------|
|                 | Clustering de Participações | <i>Clustering</i> de POI's |
| റ               | 0.492                       | 0.6                        |
| 3               | 0.690                       | 0.655                      |
|                 | 0.645                       | 0.832                      |
| 5               | 0.718                       | 0.889                      |

Tabela 5.2: Resultados do índice de Fowlkes-Mallows do cenário 5

Como três dos indicadores apontam para 5 clusters, identifica-se este como sendo o número "ideal" de *clusters*, contrariando a hipótese inicial de 7 *clusters*.

Em relação aos indicadores, pode-se concluir que os índices Silhouette e Calinski-Harabasz foram mais fiáveis do que o índice Dunn, uma vez que este último não conseguiu apresentar resultados esperados.

# 6 | Conclusão

Durante o período de estágio foram desenvolvidos dois trabalhos distintos: aprendizagem de ferramentas de desenvolvimento web e modelação com técnicas de clustering de participações geoespaciais.

Nos primeiros três meses, foi feita a aprendizagem das ferramentas com o objetivo de apresentar os resultados do tema inicial numa dashboard. Apesar disso não ter acontecido e do tema inicial ter sido alterado, esta parte do estágio foi muito importante. Por um lado, houve a oportunidade de estagiar numa empresa da área de informática e perceber de que forma as pequenas empresas abordam e implementam a análise de dados e, mais especificamente, técnicas de machine learning. Por outro lado, permitiu a aprendizagem de ferramentas transversais a várias áreas e que são uma mais valia dada a sua importância nos dias de hoje.

Nos meses seguintes foi desenvolvido o novo tema de estágio. O objetivo passava por identificar participações semelhantes, no contexto da aplicação JuntarAJunta, fazendo uso de novas variáveis, para além da geolocalização. Esta abordagem surgiu como uma forma de colmatar alguns problemas encontrados numa primeira fase do estágio, como por exemplo, a dificuldade em diferenciar participações muito próximas geograficamente mas que na realidade não reportam o mesmo evento. Este tipo de problemas deve-se à natureza dos dados e há possibilidade de se fotografar um evento de diferentes ângulos, posições e distâncias.

Para tal foi desenvolvido um modelo de processamento dos dados, a partir do método de compass clustering, e uma versão do método de clustering hierárquico aglomerativo adaptado ao contexto do problema e ao tipo de dados. O modelo de processamento de dados permite transformar a informação acerca de cada participação em novos dados que refletem a relação entre as diferentes participações, produzindo assim, dados mais relevantes para a resolução do problema proposto. O método de clustering hierárquico foi adaptado de forma a permitir o uso dos novos dados, descartar informação enganosa e transformar os clusters obtidos em possíveis grupos de participações semelhantes.

Concluiu-se que o método proposto neste relatório permite identificar de forma mais correta grupos de participações semelhantes, comparativamente ao método proposto em [\[10\]](#page-63-0).

Além disso, verificou-se a importância de informação completar principalmente na presença de cenários anisotrópicos, onde as participações relativas a um mesmo evento não estão distribuídas apenas numa zona com maior frequência de participações. Neste tipo de cenários também se obteve resultados melhores em relação aos resultados obtidos usando o método de clustering hierárquico apenas da geolocalização.

Um dos problemas encontrados durante o período de estágio foi a falta de dados na base de dados da aplicação JuntarAJunta, o que implicou o uso apenas das variáveis relativas às coordenadas geográficas, impossibilitando o uso da informação relativa à fotografia e ao comentário. A introdução das novas variáveis também foi uma forma de substituir tal informação.

Em relação ao método desenvolvido, verificou-se que a escolha dos intervalos influencia a qualidade dos resultados. Por exemplo, com o aumento do número de participações a uma distância do evento superior a 50 metros, maior é o número de interseções enganosas. Portanto, um intervalo sem limite, como foi considerado no cenário 1, não é adequado. Assim, uma análise do tipo de eventos reportados e da frequência do uso de cada intervalo é importante para o ajustamento desses, de forma a ser possível identificar intervalos mais adequados e, consequentemente, resultados mais precisos.

Em relação aos indicadores de validação utilizados, concluiu-se que o índice Silhouette foi o que produziu resultados mais informativos em ambos os cenários e, por isso, é o mais fiável. Verificou-se que o índice Calinski-Harabasz apresenta melhores resultados quando se está perante clusters com o mesmo número de elementos.

Como trabalho futuro, seria importante otimizar o método proposto, por exemplo, no sentido de se fazer um clustering prévio dos dados para reduzir o número de interseções enganosas. Além disso, uma análise aos intervalos de distâncias também seria importante para esse problema. Por exemplo, uma análise aos intervalos de distância de participações relativas a diferentes categorias. Isto porque, há certas categorias onde é mais provável ser reportado um evento a uma menor distância deste, do que em outras categorias. A análise das descrições de cada participação também seria importante para extrair conteúdo relevante do texto. Ao combinar os métodos desenvolvidos neste relatório e métodos de processamento de texto, aumentaria a informação útil de cada participação e consequentemente, poderia produzir resultados mais precisos.

Depois de realizadas as otimizações, o método ficaria nas condições de ser implementado e integrado na aplicação, ao nível da gestão dos dados. Futuramente, seria interessante a implementação de uma nova versão que conseguisse interagir com o utilizador. Por exemplo, uma versão que sugerisse ao utilizador as participações semelhantes à que o está a submeter. Assim, se de facto existir uma participação igual à do utilizador, este pode apoiar uma já existente de forma a que este tenha mais visibilidade e credibilidade.

Uma vez que os dados e variáveis utilizadas neste trabalho são comuns a muitas outras aplicações móveis e que a informação geoespacial é cada vez mais importante, o método desenvolvido neste relatório também poderia ser adaptado para esse tipo de aplicações móveis.

## **Bibliografia**

- [1] Calculate distance, bearing and more between latitude/longitude points. <http://www.movable-type.co.uk/scripts/latlong.html>. Acessado a 23/10/2017.
- [2] Cluster validation statistics: Must know methods. [http://www.](http://www.sthda.com/english/articles/29-cluster-validation-essentials/97-cluster-validation-statistics-must-know-methods/) [sthda.com/english/articles/29-cluster-validation-essentials/](http://www.sthda.com/english/articles/29-cluster-validation-essentials/97-cluster-validation-statistics-must-know-methods/) [97-cluster-validation-statistics-must-know-methods/](http://www.sthda.com/english/articles/29-cluster-validation-essentials/97-cluster-validation-statistics-must-know-methods/), 2017. Acessado a 23/10/2017.
- [3] E. Alpaydin. Introduction to machine learning. MIT press, 2010.
- [4] O. Arbelaitz, I. Gurrutxaga, J. Muguerza, J. M. Pérez, and I. Perona. An extensive comparative study of cluster validity indices. Pattern Recognition, 46(1):243–256, 2013.
- [5] H. Chen, R. H. Chiang, and V. C. Storey. Business intelligence and analytics: From big data to big impact. MIS quarterly, 36(4), 2012.
- [6] B. S. Everitt, S. Landau, M. Leese, and D. Stahl. Cluster analysis. Wiley Online Library, 5th edition, 2011.
- [7] Y. A. Lacerda, R. G. F. Feitosa, G. A. R. M. Esmeraldo, C. d. S. Baptista, and L. B. Marinho. Compass clustering: A new clustering method for detection of points of interest using personal collections of georeferenced and oriented photographs. In Proceedings of the 18th Brazilian Symposium on Multimedia and the Web, WebMedia '12, pages 281–288, New York, NY, USA, 2012. ACM.
- [8] D. D. R. Meneghetti. dunn-sklearn. [https://gist.github.com/](https://gist.github.com/douglasrizzo/cd7e792ff3a2dcaf27f6) [douglasrizzo/cd7e792ff3a2dcaf27f6](https://gist.github.com/douglasrizzo/cd7e792ff3a2dcaf27f6), 2016.
- [9] G. W. Milligan. Clustering validation: results and implications for applied analyses. In Clustering and classification, pages 341–375. World Scientific, 1996.
- <span id="page-62-0"></span>[10] M. Soares. Clustering hierárquico numa plataforma de Smart Cities. Relatório de Estágio (Submetido), Universidade do Minho, 2017.
- [11] S. Theodoridis and K. Koutroumbas. Pattern Recognition. Elsevier, 2nd edition, 2003.

## <span id="page-63-0"></span>A | Anexo

## A.1 Função de processamento dos dados

intersectionPoints.py

```
1 \# -*- coding: utf-8 -*-2 from matplotlib import pyplot as plt
3 import numpy as np
4 from matplotlib import style
5 from scipy.cluster.hierarchy import dendrogram, linkage,
   fcluster,fclusterdata
6 from geographiclib.constants import Constants
7 from geographiclib.geodesic import Geodesic
8 import gpxpy.geo
9
10 #--- Dado um ponto (latitude e longitude), uma orientação e uma distancia,
   calcula o ponto final ---
11 def getEndpoint(lat1, lon1, bearing, d):
12 geod = Geodesic(Constants.WGS84_a, Constants.WGS84_f)
13 d = geod.Direct(lat1, lon1, bearing, d)
14 return [d['lat2'], d['lon2']]
15
16 #--- Verifica se duas retas se intersetam, nesse caso devolve o ponto de
   interseção ---
17 def intersection(r1_i, r1_f, m1, b1, semi1, r2_i, r2_f, m2, b2, semi2):
18 #Input:
19 \# - r1_i / r2_i: ponto inicial da reta 1/ reta 2
20 # - r1_f / r2_f: ponto final da reta 1 / reta 2
21 # - m1 / m2 : declive da reta 1 / reta 2
22 # - b1 /b2 : ordenada na origem da reta 1 / reta 2
23 # - semi1 / semi2 : 0 ou 1 consoante é um segmento ou uma semi reta
24 if m1 == m2: #Retas paralelas
25 return False
26 else: #As retas intersectam-se
27 I = \text{float}(b2-b1)/(m1-m2)28 intersectionPoint = [I, I*m1+b1]
29 # interseção de dois segmentos de reta
30 if not semi1 and not semi2:
31 if I >= max(min(r1_i, r1_f),min(r2_i, r2_f)) and I <=
              min(max(r1 i.r1 f), max(r2 i.r2 f)):
32 return intersectionPoint
33 else:
34 return False
35
36 # interseção de duas semirretas
37 elif semi1: #r1 é semirreta
```
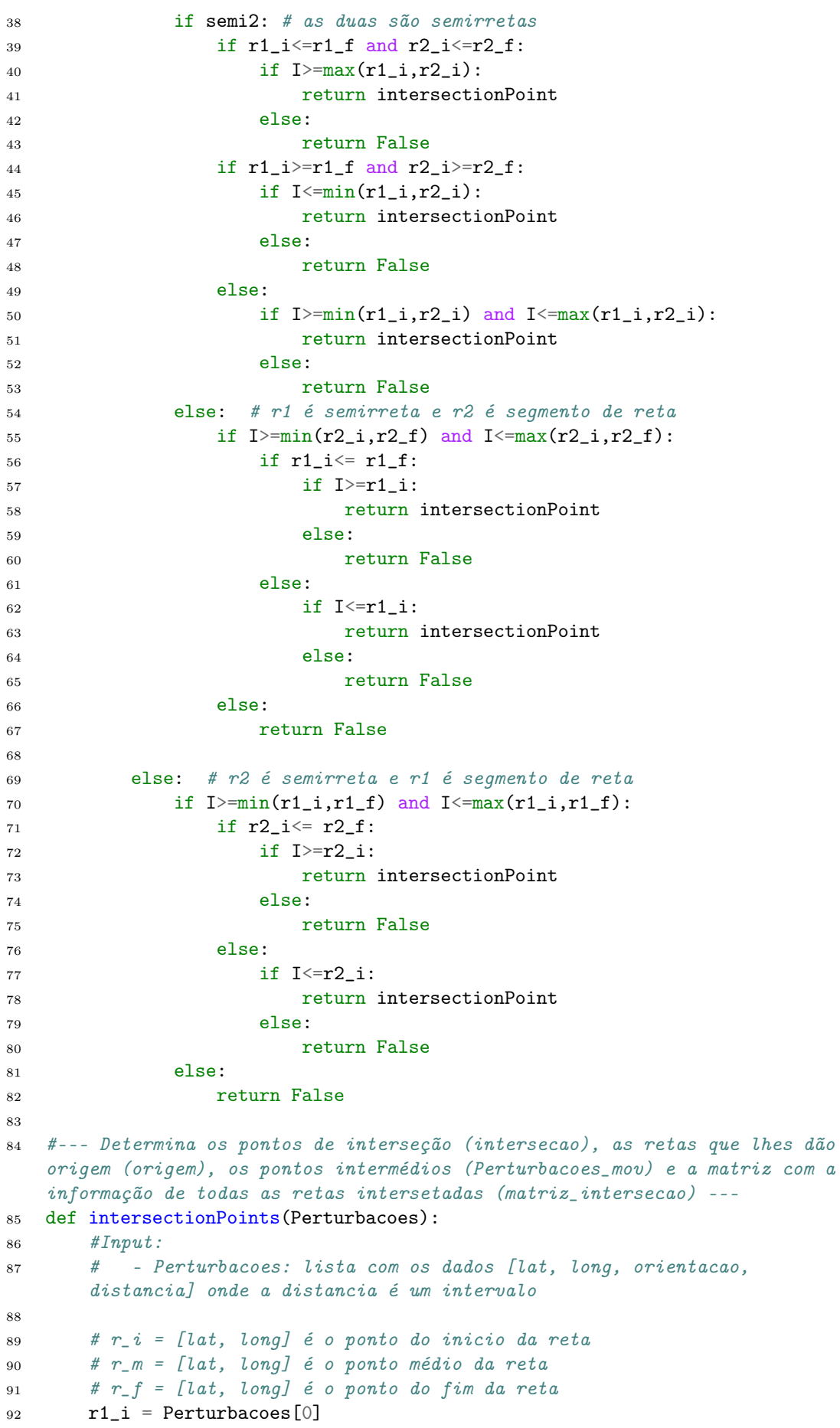

```
93 d1 = r1_i[3] #intervalo distancia [dmin, dmax]
94 #Verificar se estamos perante o caso do intervalo [0,5]
95 if d1[1] ==5:
96 r1_m = r1 i
97 else:
98 r1_m =getEndpoint(r1_i[0], r1_i[1], r1_i[2], d1[0])
99 r1_f = getEndpoint(r1_i[0], r1_i[1], r1_i[2], d1[1])100 Perturbacoes_mov = [[r1_m,r1_f]]101 # Determinar equação da reta
_{102} m1 = float(r1_m[1]-r1_f[1]) /(r1_m[0]-r1_f[0])
103 b1 = r1_m[1]-m1*r1_m[0]_{104} equacao = [[m1,b1]]105 nPerturbacoes= len(Perturbacoes)
106 origem = []
107 intersecao=[]
108 matriz_intersecao = np.zeros((nPerturbacoes, nPerturbacoes),
      dtype=np.int)
109
110 for i in range(nPerturbacoes):
111 r1_i = Perturbacoes[i]
r1_m = Perturbacoes_mov[i][0]
r1_f = Perturbacoes_mov[i][1]
114 b1 = equacao[i][1]
m1 = \text{equação[i][0]}116 d1 = r1_i[3]117 if int(d1[0]) == 50: #reta r1 é semirreta ?
118 semi1 = 1
119 else:
120 semi1 = 0
121 for j in range(i+1,nPerturbacoes):
r2_i = Perturbacoes[j]
d2 = r2_i[3]124 if int(d2[0]) == 50: #reta r2 é semirreta ?
125 semi2 = 1
126 else:
127 semi2 = 0
128 if i==0:
129 if d2[0]==0:
r2_m = r2_i131 else:
r2_m = getEndpoint(r2_i[0], r2_i[1], r2_i[2], d2[0])133 r2_f = getEndpoint(r2_i[0], r2_i[1], r2_i[2], d2[1])m2 = float(r2_m[1]-r2_f[1]) /(r2_m[0]-r2_f[0])
135 b2 = r2_m[1]-m2*r2_m[0]136 Perturbacoes_mov.append([r2_m,r2_f])
137 equacao.append([m2,b2])
138 else:
r2_m = Perturbacoes_mov[j][0]
r2_f = Perturbaces_mov[j][1]m2 = \text{equacao[j][0]}b2 = equacao[j][1]143
144 existeIntersecao = intersection(r1_m[0], r1_f[0], m1, b1,
            semi1, r2_m[0], r2_f[0], m2, b2, semi2)
145 if existeIntersecao!=False:
146 matriz_intersecao[i][j]=1
147 intersecao.append(existeIntersecao)
148 origem.append([i, j])
```

```
150 if not(1 in matriz_intersecao[i,:]) and not(1 in
         matriz_intersecao[:,i]):
151 if d1[0] == 50:
152 intersecao.append(r1_m)
153 origem.append([i])
154 else:
155 d_media = d1[0] + float(d1[1]-d1[0])/2
156 ponto_medio = getEndpoint(r1_i[0], r1_i[1], r1_i[2],
                d_media)
157 intersecao.append(ponto_medio)
158 origem.append([i])
159 Perturbacoes_mov = np.array(Perturbacoes_mov)
160 return intersecao, origem, Perturbacoes_mov[:,1],Perturbacoes_mov[:,0],
      matriz_intersecao
161
162 def intersectionPoints_segmentos(Perturbacoes):
163 #Semelhante a intersectionPoints mas apenas lida com segmentos de reta
164 r1 i = Perturbacoes [0]
165 d1 = r1 i[3] #[dmin, dmax]
166 if r1 i[3][1] ==5:
167 r1 m = r1 i
168 else:
169 r1_m =getEndpoint(r1_i[0], r1_i[1], r1_i[2], d1[0])
170 r1_f = getEndpoint(r1_i[0], r1_i[1], r1_i[2], d1[1])
171 Perturbacoes_mov = [[r1_m,r1_f]]172 m1 = float(r1 m[1]-r1 f[1]) /(r1 m[0]-r1 f[0])
173 b1 = r1_m[1]-m1*r1_m[0]174 equacao = [\text{m1,b1}]\}175 nPerturbacoes= len(Perturbacoes)
176 origem = []
177 intersecao=[]
178 matriz_intersecao = np.zeros((nPerturbacoes, nPerturbacoes),
      dtype=np.int)
179
180 for i in range(nPerturbacoes):
181 r1_i = Perturbacoes[i]
182 r1_m = Perturbacoes_mov[i][0]
183 r1_f = Perturbacoes_mov[i][1]
184 b1 = equacao[i][1]
185 m1 = equacao[i][0]
186 d1 = r1 i[3]
187 semi1 = 0188 for j in range(i+1,nPerturbacoes):
r2_i = Perturbacoes[j]
190 d2 = r2_i[3]191 semi2 = 0192 if i==0:193 if d2[0]==0:
r2_m = r2_i195 else:
196 r2_m = getEndpoint(r2_i[0], r2_i[1], r2_i[2], d2[0])197 r2_f = getEndpoint(r2_i[0], r2_i[1], r2_i[2], d2[1])
198 m2 = float(r2_m[1]-r2_f[1]) /(r2_m[0]-r2_f[0])
199 b2 = r2_m[1]-m2*r2_m[0]200 Perturbacoes_mov.append([r2_m,r2_f])
201 equacao.append([m2,b2])
202 else:
```
149

```
r2_m = Perturbacoes_mov[j][0]
r2_f = Perturbacoes_mov[j][1]
205 m2 = equacao[j][0]
206 b2 = equacao[1][1]207 existeIntersecao = intersection(r1_m[0], r1_f[0], m1, b1,
            semi1, r2_m[0], r2_f[0], m2, b2, semi2)
208
209 if existeIntersecao!=False:
210 matriz_intersecao[i][j]=1
211 intersecao.append(existeIntersecao)
212 origem.append([i,j])
213 if not(1 in matriz_intersecao[i,:]) and not(1 in
         matriz_intersecao[:,i]):
214 if d1[0] == 50:
215 intersecao.append(r1_m)
216 origem.append([i])
217 else:
218 d_media = d1[0] + float(d1[1]-d1[0])/2
219 ponto_medio = getEndpoint(r1_i[0], r1_i[1], r1_i[2],
               d_media)
220 intersecao.append(ponto_medio)
221 origem.append([i])
222 Perturbacoes_mov = np.array(Perturbacoes_mov)
223 return intersecao, origem, Perturbacoes_mov[:,1],Perturbacoes_mov[:,0],
      matriz_intersecao
```
## A.2 Função de identificação de clusters e de pontos enganosos

```
getClusters.py
```

```
1 # -*- coding: utf - 8 -*-
2 import numpy as np
3 import math
 4
5 # Função que identifica os clusters de participações, os clusters de pontos
   de interseção e os pontos enganosos
6 def getClusters(linkage, IntersecaoRetas, nPart, pontosIntersecao,
   distMaxima):
7 # linkage - matriz obtida usando o método linkage com pontos de
     interseção
8 # IntersecaoRetas - lista que contém as retas associadas a cada ponto de
     interseção
9 # nPart - número de participações
10 # pontosIntersecao - coordenadas dos pontos de interseção
11 # distMaxima - valor de dissemelhança máximo
12
13 # Numero de pontos de interseção
14 nIntersecoesRetas = len(IntersecaoRetas)
15 # Lista que contem a informação acerca do cluster que está a participação
     correspondente à posição i
16 clusters = np \cdot zeros(nPart, dtype=np.int) + (-1)17 # Lista que contem a informação acerca do cluster que está o ponto de
     intersecao correspondente à posição i
```

```
18 clusters_pI = np.zeros(nIntersecoesRetas, dtype=np.int) + (-1)19 # Lista com as participações de cada cluster
20 clusters_participacoes=[]
21 # Lista com os pontos de interseção de cada cluster
22 clusters_pontosIntersecao =[]
23 # Lista com o número do cluster a que foi associado cada linha da matriz
     linkage
24 linkage_clusters = np.zeros(len(linkage), dtype=np.int) + (-1)
25 # Lista de pontos enganosos
26 pontos_enganosos=[]
27 # Nome do cluster
28 \text{novo\_c} = 029
30 \text{ i}=031 while i<len(linkage) and linkage[i][2]<=distMaxima:
32 p1 = int(linkage[i][0])
33 p2 = int(linkage[i][1])
34
35 # União de pontos de interseção p1 e p2
36 if (p1 \leq nInterest coesRetas) and (p2 \leq nInterest coesRetas):
37 # As retas que dão origem ao ponto de interseção p1
38 participacoes_p1 = IntersecaoRetas[p1]
39 # As retas que dão origem ao ponto de interseção p2
40 participacoes_p2 = IntersecaoRetas[p2]
41 novoCluster = []
42 novoCluster_PI = []
43 pontos = [p1, p2]44 lista_participacoes = [participacoes_p1,participacoes_p2]
45
46 # Analisar cada ponto de interseção para saber se as participações
        ficam ou nao no cluster
47 for j in range(0,2):
48 participacoes_p = lista_participacoes[j]
49 #o ponto de interseção é formado por duas retas
50 if len(participacoes_p) == 2:
51 # as retas associadas pertencem a dois clusters diferentes
52 if clusters[participacoes_p[0]] != -1 and
            clusters[participacoes_p[1]] != -1 and
            clusters[participacoes_p[0]] != clusters[participacoes_p[1]]:
53 #Ponto de interseção enganoso
54 pontos_enganosos.append(pontos[j])
55 # uma reta pertence ao cluster novo_c e a outra pertence ao
            cluster novo_c ou não está associada a nenhum
56 elif (clusters[participacoes_p[0]] != -1 and
            clusters[participacoes_p[0]] != novo_c) and
            ((clusters[participacoes_p[1]] != -1 and
            clusters[participacoes_p[1]] != novo_c and
            clusters[participacoes_p[0]] == clusters[participacoes_p[1]]) or
            clusters[participacoes_p[1]] == -1):
57 for p in participacoes_p:
58 c = clusters[participacoes_p[0]]
59 clusters[p] = c
60 if p not in clusters_participacoes[c]:
61 clusters_participacoes[c].append(p)
62 clusters_pontosIntersecao[c].append(pontos[j])
63 clusters_pI[pontos[j]] = c
64
```

```
65 elif (clusters[participacoes_p[1]] != -1 and
           clusters[participacoes_p[1]] != novo_c) and
            ((clusters[participacoes_p[0]] != -1 and
           clusters[participacoes_p[0]] != novo_c and
           clusters[participacoes_p[0]] == clusters[participacoes_p[1]]) or
           clusters[participacoes_p[0]] == -1):
66 for p in participacoes_p:
67 c = clusters[participacoes_p[1]]
68 clusters [p] = c69 if p not in clusters_participacoes[c]:
70 clusters_participacoes[c].append(p)
71 clusters_pontosIntersecao[c].append(pontos[j])
72 clusters_pI[pontos[j]] = c
73
74 else:
75 #o ponto de interseção é um ponto válido e poderá pertencer ao
             novo cluster
76 for p in participacoes_p:
77 clusters[p] = novo_c
78 if p not in novoCluster:
79 novoCluster.append(p)
80 novoCluster_PI.append(pontos[j])
81 clusters_pI[pontos[j]] = novo_c
82
83 else:
84 if (clusters[participacoes_p[0]] != -1 and
           clusters[participacoes_p[0]] != novo_c):
85 #Ponto de interseção enganoso
86 pontos_enganosos.append(pontos[j])
87 else:
88 #o ponto de interseção é um ponto válido e poderá pertencer ao
             novo cluster
89 clusters[participacoes_p[0]] = novo_c
90 if participacoes_p[0] not in novoCluster:
91 novoCluster.append(participacoes_p[0])
92 novoCluster_PI.append(pontos[j])
93 clusters_pI[pontos[j]] = novo_c
94 linkage_clusters[i]=novo_c
95 clusters_participacoes.append(novoCluster)
96 clusters_pontosIntersecao.append(novoCluster_PI)
97 novoc+=198
99 # União de dois clusters
100 elif (p1 > nIntersecoesRetas) and (p2 > nIntersecoesRetas):
101 p1_cluster = linkage_clusters[p1 - nIntersecoesRetas]
102 p2_cluster = linkage_clusters[p2 - nIntersecoesRetas]
103 if clusters_participacoes[p1_cluster] == []:
104 linkage_clusters[i]=p2_cluster
105 elif clusters_participacoes[p2_cluster] == []:
106 linkage_clusters[i]=p1_cluster
107 else:
108 # Novo cluster resultante de dois clusters ja existentes
109 linkage_clusters[i] = p1_cluster
110 #Associar todas as participacoes do cluster p2 ao cluster p1
111 for p in clusters_participacoes[p2_cluster]:
112 clusters[p] = p1_cluster
113 #Associar os pontos de interseção do cluster p2 ao cluster p1
114 for p in clusters_pontosIntersecao[p2_cluster]:
```

```
115 clusters_pI[p] = p1_cluster
116
117 #unir as participações de p2 na lista de participações de p1
118 clusters_participacoes[p1_cluster]+=clusters_participacoes[p2_cluster]
119 clusters_participacoes[p2_cluster] = []
120 #unir pontos de interseção de p2 na lista de pontos de interseção
           de p1
121 clusters_pontosIntersecao[p1_cluster]+=clusters_pontosIntersecao[p2_cluster]
122 clusters_pontosIntersecao[p2_cluster] = []
123
124 # União de uma interseção com um cluster ja existente
125 # o objetivo é verificar se as participações ficam no cluster ou nao
126 else:
127 # p1 é um cluster e p2 é uma interseçao
128 if p1 \geq nIntersecoesRetas:
129 posicao = p1 - nIntersecoesRetas
130 #Obter participações da interseção
131 p_participacoes = IntersecaoRetas[p2]
132 # Obter o nome do cluster
133 p_cluster = linkage_clusters[posicao]
134 posicao_ponto = p2
135 elif p2 \ge nIntersecoesRetas:
136 posicao = p2 - nIntersecoesRetas
137 p_participacoes = IntersecaoRetas[p1]
138 p_cluster = linkage_clusters[posicao]
139 posicao_ponto = p1
140 # Associar esta linha da matriz linkage ao cluster
141 linkage_clusters[i]=p_cluster
142
143 # Analisar cada participação para saber se fica ou não no cluster
144 if len(p_participacoes) == 2: #o ponto de interseção e formado por
         duas retas
145 # as retas associadas pertencem a dois clusters diferentes
146 if clusters[p_participacoes[0]] != -1 and
           clusters[p_participacoes[1]] != -1 and clusters[p_participacoes[0]]
           != clusters[p_participacoes[1]]:
147 #Ponto de interseção enganoso
148 pontos_enganosos.append(posicao_ponto)
149 #as duas retas pertencem ao mesmo cluster ou uma delas não está
           associada a nenhum cluster
150 elif clusters[p_participacoes[0]]!=-1 and
           ((clusters[p_participacoes[1]]!=-1 and
           clusters[p_participacoes[0]]==clusters[p_participacoes[1]]) or
           clusters[p_participacoes[1]]==-1):
151 for p in p_participacoes:
152 c = clusters [p_participacoes [0]]
153 clusters[p] = clusters[p_participacoes[0]]
154 if p not in clusters_participacoes[c]:
155 clusters_participacoes[c].append(p)
156 clusters_pontosIntersecao[c].append(posicao_ponto)
157 clusters_pI[posicao_ponto] = c
158
159 elif clusters[p_participacoes[1]]!=-1 and
           ((clusters[p_participacoes[0]]!=-1 and
           clusters[p_participacoes[0]]==clusters[p_participacoes[1]]) or
           clusters[p_participacoes[0]]==-1):
160 for p in p_participacoes:
161 c = clusters [p<sup>-</sup> participacoes [1]]
```

```
162 clusters[p] = clusters[c]
163 if p not in clusters_participacoes[c]:
164 clusters_participacoes[c].append(p)
165 clusters_pontosIntersecao[c].append(posicao_ponto)
166 clusters_pI[posicao_ponto] = c
167
168 else:
169 #o ponto de interseção é um ponto válido e poderá pertencer ao
            cluster p_cluster
170 if p_cluster != -1:
171 for p in p_participacoes:
172 clusters[p] = p_cluster
173 if p not in clusters_participacoes[p_cluster]:
174 clusters_participacoes[p_cluster].append(p)
175 else:
176 novoCluster=[]
177 for p in p_participacoes:
178 clusters [p] = novo_c
179 novoCluster.append(p)
180 clusters_participacoes.append(novoCluster)
181 clusters_pontosIntersecao.append([posicao_ponto])
182 clusters_pI[posicao_ponto] = novo_c
183 \qquad \qquad \text{novo c } += 1184
185 else:
186 #o ponto de interseção é um ponto válido e poderá pertencer ao novo
          cluster
187 if p_cluster != -1:
188 clusters[p_participacoes[0]] = p_cluster
189 if p_participacoes[0] not in clusters_participacoes[p_cluster]:
190 clusters_participacoes[p_cluster].append(p_participacoes[0])
191 clusters_pI[posicao_ponto] = p_cluster
192 clusters_pontosIntersecao[p_cluster].append(posicao_ponto)
193 else:
194 novoCluster=[]
195 clusters[p_participacoes[0]] = novo_c
196 clusters_participacoes.append([p_participacoes[0]])
197 clusters_pontosIntersecao.append([posicao_ponto])
198 clusters_pI[posicao_ponto] = novo_c
199 \qquad \qquad \text{novo c } +=1200 i+=1201
202 clusters_participacoes = [1 for 1 in clusters_participacoes if 1 != []]
203 clusters_pontosIntersecao = [l for l in clusters_pontosIntersecao if l !=
     [204
205 for i in range(len(clusters)):
206 p = clusters[i]
207 if p = -1:
208 clusters_participacoes.append([i])
209 clusters[i] = novo_c
210 novo_c+=1
211
212 for i in range(len(clusters_pI)):
213 pI = clusters_pI[i]
214 if pI == -1:
215 clusters_pontosIntersecao.append([i])
216 clusters_pI[i] = novo_c
```
```
217 novo_c+=1
218 res = {'clusterP':clusters, 'list_clusterP':clusters_participacoes,
      'clusterPI':clusters_pI, 'list_clusterPI':clusters_pontosIntersecao,
      'PIenganosos':pontos_enganosos}
219 return res
```
## A.3 Criação e Análise do cenário 1

cenario1.py

```
1 # -*- coding: utf - 8 -*-
2 from matplotlib import pyplot as plt
3 import numpy as np
4 from scipy.cluster.hierarchy import dendrogram, linkage, cophenet, fcluster
5 from scipy.spatial.distance import pdist,squareform
6 from intersectionPoints import intersectionPoints
7 import gpxpy.geo
8 from getClusters import getClusters
9 from mpl_toolkits.axes_grid1.inset_locator import zoomed_inset_axes
10 from mpl_toolkits.axes_grid1.inset_locator import mark_inset
11 from matplotlib.pyplot import figure, show
12 from matplotlib.ticker import MaxNLocator
13 from sklearn.metrics import silhouette_score, calinski_harabaz_score
14 from sklearn.metrics.cluster import fowlkes_mallows_score
15 from dunn_sklearn import dunn, min_cluster_distances, diameter
16
17 # -------- Definir eventos e perturbações --------
18 eventos = [[41.550097,-8.429125], [41.55004,-8.429191],
   [41.549966,-8.429569], [41.5501,-8.42941], [41.5505, -8.4296],
   [41.5501,-8.42951], [41.5518, -8.42913]]
19 Perturbacoes=[[41.550094,-8.429171,85.02,[0,10]],
   [41.550087,-8.429106,305.12,[0,10]], [41.550065,-8.42971,85.81,[30,50]],
    [41.550109,-8.429120,197.32,[0,10]], [41.549979,-8.429152,334.43,[0,10]],
    [41.550085,-8.429168,200.93,[0,10]], [41.550041,-8.429168,266.68,[0,10]],
   [41.550018,-8.429654,129.26,[0,10]], [41.549945,-8.429624,62.97,[0,10]],
    [41.549833,-8.429576,2.26,[10,30]], [41.549977,-8.429703,96.26,[10,30]],
    [41.549931,-8.430859,81.14,[50,500]],
    [41.551104,-8.429057,194.74,[50,500]],
   [41.549313,-8.428499,319.1,[50,500]], [41.5504,-8.42957,347.35,[10,30]],
   [41.55012,-8.42951,180,[0,10]], [41.5502,-8.42944,8.25,[50,300]]]
20 Perturbacoes_nome = ['P11', 'P12', 'P13', 'P14', 'P21', 'P22', 'P23',
   'P31', 'P32', 'P33', 'P34', 'P41', 'P42', 'P43', 'P51', 'P61', 'P71']
21 labels_true = [1 for i in range(0,4)] + [2 for i in range(0,3)] + [3 for i
   in range(0,4)] + [4 for i in range(0,3)] +[5, 6, 7]
22 # -------- Representacao grafica do cenario --------
23 print 'A apresentar a representacao grafica do cenario ....'
24 fig, ax = plt.subplots() # create a new figure with a default 111 subplot
25 eventos = np.array(eventos)
26 colors = ['red', 'blue', 'green', 'pink', 'brown', 'orange', 'yellow']
27 labels = ['E1','E2','E3','E4','E5','E6','E7']
28 PertporEvento = [[0,4], [4,7], [7,11], [11,14], [14,15], [15,16], [16,17]]
29
30 for i in range(7):
31 ax.scatter(eventos[i,0], eventos[i,1], c=colors[i], marker ='*',
     label=labels[i], s=80)
```

```
32 lim_inf = PertporEvento[i][0]
33 lim_sup = PertporEvento[i][1]
34 ax.scatter([p[0] for p in Perturbacoes[lim_inf : lim_sup]], [p[1] for p
     in Perturbacoes[lim_inf : lim_sup]],c=colors[i],marker='o', s=25)
35
36 axins = zoomed_inset_axes(ax, 5, loc=3)
37 axins.scatter(eventos[0,0],eventos[0,1],c='red',marker='*', s=100)
38 axins.scatter(eventos[1,0], eventos[1,1], c='blue', marker='*', s=100)
39 axins.scatter([p[0] for p in Perturbacoes[0:4]], [p[1] for p in
   Perturbacoes[0:4]], c='red', marker='o', s=25)
40 axins.scatter([p[0] for p in Perturbacoes[4:7]], [p[1] for p in
   Perturbacoes[4:7]], c='blue', marker='o', s=25)
41 axins.set_xlim(41.54995, 41.55015)
42 axins.set_ylim(-8.42925, -8.42905)
43 axins.xaxis.set_visible(False)
44 axins.yaxis.set_visible(False)
45 mark_inset(ax, axins, loc1=2, loc2=4, fc="none", ec="0.5")
46 ax.set_xlim(41.5485, 41.5522)
47 ax.set_ylim(-8.43115, -8.4282)
48 ax.legend()
49 ax.set_xlabel("latitude", fontsize=13)
50 ax.set_ylabel("longitude", fontsize=13)
51 plt.gca().set_aspect('equal', adjustable='box')
52 plt.rcParams.update({'font.size': 10})
53 plt.show()
54
55 # -------- Obter pontos de interseção --------
56 print '\n\begin{bmatrix} n' \end{bmatrix}57 print 'A obter pontos de intersecao...'
58
59 pontosIntersecao, retasIntersetadas, pontosFinais,
   pontosMedios,matriz_intersecao = intersectionPoints(Perturbacoes)
60 # pontosIntersecao - coordenadas dos pontos de interseção
61 # retasIntersetadas - as correspondentes retas que formam os pontos de
   intersecao
62 # pontosFinais (apenas usado para a representacao grafica) - coordenadas do
   ponto final da reta
63 # pontosMedios (apenas usado para a representacao grafica) - coordenadas do
   ponto médio da reta
64 # matriz_intersecao - matriz que contem informacao acerca de todas as retas
   intersetadas
65
66 pontosIntersecao_nomes=[]
67 for pInt in retasIntersetadas:
68 if len(plnt) == 1:
69 pontosIntersecao_nomes.append(Perturbacoes_nome[pInt[0]])
70 else:
71 pontosIntersecao_nomes.append(Perturbacoes_nome[pInt[0]]+',
        '+Perturbacoes_nome[pInt[1]])
72
73 # -------- Representacao grafica das retas e intersecoes --------
74 print 'A apresentar a representacao grafica dos pontos de intersecao ....'
75 for i in range(7):
76 plt.scatter(eventos[i,0], eventos[i,1],c=colors[i], marker ='*',
     label=labels[i], s=80)
77 lim_inf = PertporEvento[i][0]
78 lim_sup = PertporEvento[i][1]
```

```
79 plt.scatter([p[0] for p in Perturbacoes[lim_inf : lim_sup]], [p[1] for p
      in Perturbacoes[lim_inf : lim_sup]],c=colors[i],marker='o', s=25)
80
81 pontosIntersecao = np.array(pontosIntersecao)
82 plt.scatter(pontosIntersecao[:,0],
    pontosIntersecao[:,1],c='black',marker='+', s=50 )
83 for i in range(len(Perturbacoes)):
84 plt.plot([pontosMedios[i][0],pontosFinais[i][0]],
      [pontosMedios[i][1],pontosFinais[i][1]], c='grey', linewidth=0.2)
85 plt.plot([Perturbacoes[i][0], pontosMedios[i][0]], [Perturbacoes[i][1],
      pontosMedios[i][1]], c='grey', linestyle='--', linewidth=0.5)
86 plt.xlim(41.5485, 41.5522)
87 plt.ylim(-8.43115, -8.4282)
88 plt.rcParams.update({'font.size': 10})
89 plt.xlabel("latitude", fontsize=13)
90 plt.ylabel("longitude", fontsize=13)
91 plt.gca().set_aspect('equal', adjustable='box')
92 plt.legend()
93 plt.show()
0495 print ' ----- Informacoes -----'
96 print 'Numero de participacoes: ' + str(len(Perturbacoes))
97 print 'Numero de pontos de intersecao : ' + str(len(pontosIntersecao))
98 print 'Medida de dissemelhanca : average, distancia de haversine'
99
100 # -------- Metodo de clustering --------
101 # Definicao da metrica
102 def distancia(u,v):
103 return gpxpy.geo.haversine_distance(u[0], u[1], v[0], v[1])
104
105 print '\n'
106 print 'A calcular a matriz linkage para o criterio average e distancia de
    haversine ...'
107
108 # Matriz linkage dos pontos de intersecao
109 Z_intersectionPoints = linkage(pontosIntersecao, 'average',
    metric=distancia)
110 # Matriz linkage das participacoes
111 Z_Points = linkage([p[0:2] for p in Perturbacoes], 'average',
    metric=distancia)
112 # Matriz de distancias
113 matrizDistancias_PI=pdist(pontosIntersecao, metric = distancia)
114 # Calculo do coeficiente cofenetico
115 c_intersectionPoints_average, coph_dists = cophenet(Z_intersectionPoints,
    matrizDistancias_PI)
116 print 'Coeficiente cofenetico: '+str(c_intersectionPoints_average)
117
118 # Dendrogramas
119 print 'A apresentar dendrogramas dos pontos de intersecao e das
    participacoes ....'
120 plt.subplot(1, 2, 1)
121 plt.title('Clustering Hierarquico de pontos de intersecao')
122 plt.xlabel('POI')
123 plt.ylabel('Dissemelhanca')
124 d_intersectionPoints = dendrogram(
125 Z_intersectionPoints,
126 leaf_rotation=90.,
127 leaf_font_size=12.,
```

```
128 labels=pontosIntersecao_nomes)
129
130 plt.subplot(1, 2, 2)
131 plt.title('Clustering Hierarquico de participacoes')
132 plt.xlabel('Participacoes')
133 plt.ylabel('Dissemelhanca')
134 d_Points = dendrogram(
135 Z_Points,
136 leaf_rotation=90.,
137 leaf_font_size=12.,
138 labels=Perturbacoes_nome)
139 plt.show()
140
141 # Aplicacao do algoritmo de identificacao de clusters
142 # 1) Aplicar o método a toda a hierarquia para identificar todos os pontos
    enganosos
143
144 resultado_identPI = getClusters(Z_interestationPoints, retasInterestadas,len(Perturbacoes), pontosIntersecao, 70)
145 # dicionario:
146 # 'clusterP' - lista onde cada indice representa a participacao e o valor
    nesse indice indica o cluster a que esta associado
147 # 'list_clusterP' - lista onde cada indice representa um cluster e o valor
    nesse indice e uma lista com as participacoes do cluster
148 # 'clusterPI' - lista onde cada indice representa o ponto de intersecao e o
    valor nesse indice indica o cluster a que esta associado
149 # 'list_clusterPI' - lista onde cada indice representa um cluster e o valor
    nesse indice e uma lista com os pontos de intersecao do cluster
150 # 'PIenganosos' - lista de pontos enganosos
151 # info
152
153 pontos_enganosos = sorted(resultado_identPI['PIenganosos'], reverse=False)
154 print '\n'
155 print 'A identificar todos os pontos enganosos ....'
156 print 'Numero de pontos enganosos identificados:
    '+str(len(pontos_enganosos))
157
158 # Atualizar matriz das distancias
159 removidos = 0
160 matrizDistancias_PI_square = squareform(matrizDistancias_PI)
161 pontosIntersecao_sEnganosos = pontosIntersecao
162 for index in pontos_enganosos:
163 # apagar linha
164 matrizDistancias_PI_square = np.delete(matrizDistancias_PI_square,
      index-removidos,0)
165 # apagar coluna
166 matrizDistancias_PI_square =
      np.delete(matrizDistancias_PI_square,index-removidos,1)
167 pontosIntersecao_sEnganosos =
      np.delete(pontosIntersecao_sEnganosos,index-removidos,0)
168 removidos +=1
169
170 # 2) Analise da variacao da dissemelhanca para identificar um numero ideal
    de clusters
171 print '\n'
172 print 'A representar a variacao da dissemelhanca ...'
173 alturas_dendrograma_sEnganosos = []
174 alturas_dendrograma = []
```

```
175 uniao_enganosos = []
176 for index in range(len(Z_intersectionPoints)):
177 z = Z_intersectionPoints[index]
178 alturas_dendrograma = [z[2]]+ alturas_dendrograma
179 if z[0] not in pontos_enganosos and z[1] not in pontos_enganosos:
180 alturas_dendrograma_sEnganosos = [z[2]]+ alturas_dendrograma_sEnganosos
181 else:
182 uniao_enganosos.append(len(Z_intersectionPoints)-index-1)
183
184 plt.subplot(1, 2, 1)
185 x = range(1, len(alturas_dendrograma)+1)186 plt.plot(x,alturas_dendrograma, marker='o', linewidth=0.5, markersize=2)
187 for i in range(len(uniao_enganosos)):
188 index = uniao_enganosos[i]
189 if i == 0:
190 plt.plot(x[index],alturas_dendrograma[index], marker='o',
        linewidth=0.5, markersize=2, c='red', label = 'Uniao de ponto
        enganoso')
191 else:
192 plt.plot(x[index],alturas_dendrograma[index], marker='o',
        linewidth=0.5, markersize=2, c='red')
193 plt.plot(x, np.array([0.07 for i in xrange(len(x))]), c='black',
    linewidth=0.5, linestyle = 'dashed', label='Dissemelhanca = 0.07' )
194 plt.title('Variacao da dissemelhanca')
195 plt.xlabel('Numero de Clusters')
196 plt.ylabel('Dissemelhanca')
197 plt.grid(linestyle=':', lw=0.5)
198 plt.legend()
199 plt.xticks(range(0, len(Z_intersectionPoints)+1))
200
201 plt.subplot(1, 2, 2)
202 x_sEnganosos = range(1, len(alturas_dendrograma_sEnganosos)+1)203 plt.plot(x_sEnganosos,alturas_dendrograma_sEnganosos, marker='o',
    linewidth=0.5, markersize=2)
204 plt.plot(x_sEnganosos, np.array([0.07 for i in xrange(len(x_sEnganosos))]),
    c='black', linewidth=0.5, linestyle = 'dashed', label='Dissemelhanca =
    0.07' )
205
206 print 'A apresentar a Variacao da dissemelhanca em funcao do numero de
    clusters'
207 plt.title('Variacao da dissemelhanca')
208 plt.xlabel('Numero de Clusters')
209 plt.ylabel('Dissemelhanca')
210 plt.grid(linestyle=':', lw=0.5)
211 plt.legend()
212 plt.xticks(range(0, len(Z_intersectionPoints)+1))
213 plt.show()
214
215 # 3) Aplicar o metodo para identificar clusters e analisar resultados
216 lista_silhouette = []217 lista_dunn = []
218 lista_CH = []
219 lista_fm_score = []
220 x_pI = []
221 x_p = []222 for i in range(1,len(alturas_dendrograma_sEnganosos)):
223 d = alturas_dendrograma_sEnganosos[i]
```

```
224 r = getClusters(Z_intersectionPoints, retasIntersetadas,
      len(Perturbacoes), pontosIntersecao, d)
225 # Eliminar pontos enganosos
226 clusters_pontosIntersecao = r['clusterPI']
227 clusters_participacoes = r['clusterP']228 removidos = 0
229 for index in pontos_enganosos:
230 clusters_pontosIntersecao = np.delete(clusters_pontosIntersecao,
        index-removidos)
231 removidos +=1232 # numero de clusters identificados
233 x_p.append(len(set(clusters_participacoes)))
234 x_pI.append(len(set(clusters_pontosIntersecao)))
235 # Analise do coeficiente silhouette
236 indice_silhouette =
      silhouette_score(matrizDistancias_PI_square,clusters_pontosIntersecao,
      metric="precomputed")
237 lista_silhouette.append(indice_silhouette)
238 # Analise do indice dunn
239 indice_dunn = dunn(clusters_pontosIntersecao, matrizDistancias_PI_square)
240 lista_dunn.append(indice_dunn)
241 # Analise do indice Calinski-Harabaz
242 indice_CH = calinski_harabaz_score(pontosIntersecao_sEnganosos,
      clusters_pontosIntersecao)
243 lista_CH.append(indice_CH)
244 # fowlkes_mallows_score
245 fm_score = fowlkes_mallows_score(labels_true, clusters_participacoes)
246 lista_fm_score.append(fm_score)
247 #representação grafica dos indicadores
248 print 'A apresentar a variacao do indice silhouette ...'
249 plt.plot(x_p, lista_silhouette, marker='o', linewidth=0.5, markersize=2, c
    ='red' , label='Clusters de participacoes')
250 plt.plot( x_pI, lista_silhouette,marker='o', linewidth=0.5, markersize=2,
    label='Clusters de pontos de intersecao')
251 plt.title('Variacao do indice silhouette em funcao do numero de clusters')
252 plt.xlabel('Numero de Clusters')
253 plt.ylabel('indice silhouette')
254 plt.xticks(range(1,len(x)+2))
255 plt.grid(linestyle=':', lw=0.5)
256 plt.legend()
257 plt.show()
258
259 print 'A apresentar a variacao do indice Dunn ...'
260 plt.plot(x_p,lista_dunn, marker='o', linewidth=0.5, markersize=2, c ='red'
    , label='Clusters de participacoes')
261 plt.plot(x_pI, lista_dunn, marker='o', linewidth=0.5, markersize=2,
    label='Clusters de pontos de intersecao')
262 plt.title('Variacao do indice Dunn em funcao do numero de clusters')
263 plt.xlabel('Numero de Clusters')
264 plt.ylabel('indice Dunn')
265 plt.xticks(range(1,len(x)+2))
266 plt.legend()
267 plt.grid(linestyle=':', lw=0.5)
268 plt.show()
269
270 print 'A apresentar a variacao do indice Calinski-Harabaz ...'
271 plt.plot(x_p,lista_CH, marker='o', linewidth=0.5, markersize=2, c ='red',
    label='Clusters de participacoes')
```

```
272 plt.plot(x_pI, lista_CH, marker='o', linewidth=0.5, markersize=2,
    label='Clusters de pontos de intersecao')
273 plt.title('Variacao do indice Calinski-Harabaz em funcao do numero de
    clusters')
274 plt.xlabel('Numero de Clusters')
275 plt.ylabel('indice Calinski-Harabaz')
276 plt.xticks(range(1, len(x)+2))
277 plt.legend()
278 plt.grid(linestyle=':', lw=0.5)
279 plt.show()
280
281 print 'A apresentar o indice de Fowlkes-Mallows...'
282
283 fm_score_part = []284
285 for d in Z_Points[2:,2]:
286 r = fcluster(Z_Points, d, criterion='distance')
287 r_fm = fowlkes_mallows_score(labels_true, r)
288 fm_score_part.append(r_fm)
289
290 plt.plot(x_p,lista_fm_score, marker='o', linewidth=0.5, markersize=2, c
    ='red' , label='Clustering de pontos de intersecao')
291 plt.plot(range(2,len(Z_Points[2:,2])+2),fm_score_part, marker='o',
    linewidth=0.5, markersize=2, label='Clustering de participacoes')
292 plt.title('Variacao do indice de Fowlkes-Mallows em funcao do numero de
    clusters')
293 plt.xlabel('Numero de Clusters de Participacoes')
294 plt.ylabel('Indice de Fowlkes-Mallows')
295 plt.xticks(range(1, len(x)+2))
296 plt.legend()
297 plt.grid(linestyle=':', lw=0.5)
298 plt.show()
299
300 # para 7 clusters
301 resultado_7c = getClusters(Z_intersectionPoints, retasIntersetadas,
    len(Perturbacoes), pontosIntersecao, alturas_dendrograma_sEnganosos[6])
302 print 'Resultado para 7 clusters'
303 print resultado_7c['list_clusterP']
304
305 #indice fowlkes_mallows
306 print fowlkes_mallows_score(labels_true, resultado_7c['clusterP'])
```
## A.4 Criação e Análise do cenário 5

cenario5.py

```
1 # -*- coding: utf - 8 -*-
2 from matplotlib import pyplot as plt
3 import numpy as np
4 from scipy.cluster.hierarchy import dendrogram, linkage, cophenet
5 from scipy.spatial.distance import pdist,squareform
6 from intersectionPoints import
   intersectionPoints,intersectionPoints_segmentos
7 import gpxpy.geo
  from getClusters import getClusters
```

```
9 from sklearn.metrics import silhouette_score, calinski_harabaz_score,
   fowlkes_mallows_score
10 from dunn_sklearn import dunn
11 # -------- Definir eventos e perturbações --------
12 eventos=[[41.550097,-8.429125], [41.550789,-8.429578], [41.54985,-8.43085],
   [41.5490,-8.429580], [41.5513,-8.4302]]
13 cenario5 = [[41.549774293288522,-8.4297126461034502,53.73,[50,200]],
   [41.549725190844491,-8.429172005181222,5.4,[30,50]],
   [41.549978235754729,-8.4290983849352621,350.48,[10,30]],
   [41.549967286506529,-8.4291581122160508,10.82,[10,30]],
   [41.550222782827852,-8.4293374064349731,128.35,[10,30]],
   [41.550279566700212,-8.4290460815920145,197.93,[10,30]],
   [41.550245167401791,-8.428801131117627,238.56,[30,50]],
   [41.550047684960532,-8.4292019605774655,49.43,[0,10]],
   [41.54961672883384,-8.4293990752195924,23.13,[50,200]],
   [41.549790178026363,-8.4294187204162299,35.62,[30,50]],
   [41.550862298523299,-8.4295517146409331,195.02,[0,10]],
   [41.55119188963203,-8.4300106184180503,141.22,[50,200]],
   [41.550970192164968,-8.4297619151106957,142.78,[10,30]],
   [41.550659670597035,-8.4297118446362891,37.76,[10,30]],
   [41.550511201273906,-8.4295782458065833,0.04,[30,50]],
   [41.55102216251678,-8.4294094038644491,208.42,[10,30]],
   [41.551090961564796,-8.4301765266160942,123.99,[50,200]],
   [41.551352641570745,-8.4295966771918227,178.58,[50,200]],
   [41.550781012278748,-8.4297924775059876,87.15,[10,30]],
   [41.550771265307269,-8.4300387745995575,87.06,[30,50]],
   [41.550678183973687,-8.4318584922849684,137.66,[50,200]],
   [41.549978233833116,-8.4305985228421765,235.73,[10,30]],
   [41.549951262035428,-8.4317596000206496,98.46,[50,200]],
   [41.549620176128165,-8.431721117133355,70.58,[50,200]],
   [41.550218801223068,-8.4308858416163037,175.84,[30,50]],
   [41.549605662077397,-8.4306435931980346,327.7,[30,50]],
   [41.549527301941502,-8.4310611980688872,26.1,[30,50]],
   [41.549131404765525,-8.430636943902666,347.49,[50,200]],
   [41.549169154328595,-8.4308503666186549,0.02,[50,200]],
   [41.549240904168094,-8.4294901947428595,300.9,[50,200]],
   [41.549573849581954,-8.4298915471710991,157.89,[50,200]],
   [41.54900120334316,-8.4291172065638076,269.8,[30,50]],
   [41.548991708297393,-8.4295747569439889,334.68,[0,10]],
   [41.548883983183508,-8.4296659230617568,29,[10,30]],
   [41.548739992285874,-8.429782053681814,30.18,[30,50]],
   [41.548776358691406,-8.429345808534034,321.91,[30,50]],
   [41.548897914855125,-8.4296657412670797, 32.15, [10,30]],
   [41.548964400140754,-8.4298184793613107,78.72,[10,30]],
   [41.548950887026884,-8.4289779854822697,276.22,[50,200]],
   [41.548702084050767,-8.4291660427361617,313.88,[30,50]],
   [41.551503431429488,-8.4299306528484639,224.74,[30,50]],
   [41.551576124180556,-8.4302380367687029,174.11,[30,50]],
   [41.550995670507689,-8.4307555337686537,53.8,[50,200]],
   [41.550908454026953,-8.4299239116880837,332.18,[30,50]],
   [41.551652164601428,-8.4306280383099814,137.71,[50,200]],
   [41.551355600533732,-8.430039555019798,245.15,[10,30]],
   [41.550995711926276,-8.4301355164113954,350.99,[30,50]],
   [41.551745646660315,-8.4300804403941498,191.35,[50,200]],
   [41.551061971823373,-8.4303260072375004,21.61,[10,30]],
   [41.551581583179583,-8.4304101527200359,150.82,[30,50]]]
```

```
14 cenario5_nome = ['P1'+str(i+1) for i in range(0,10)] + ['P2'+str(i+1) for i
   in range(0,10)] + ['P3'+str(i+1) for i in range(0,10)] + ['P4'+str(i+1) for
   i in range(0,10)] + ['P5'+str(i+1) for i in range(0,10)]
15 labeltrue=[1 \text{ for } i \text{ in } range(0,10)]+[2 \text{ for } i \text{ in } range(0,10)]+[3 \text{ for } i \text{ in }range(0,10)]+[4 for i in range(0,10)]+[5 for i in range(0,10)]
16
17 # -------- Representacao grafica do cenario --------
18 print 'A apresentar a representacao grafica do cenario ....'
19 eventos = np.array(eventos)
20 colors = ['red', 'blue', 'green', 'brown', 'orange']
21 labels = ['E1','E2','E3','E4','E5']
22 PertporEvento = [[0,9], [10,19], [20,29], [30,39], [40,49]]
23 for i in range(5):
24 plt.scatter(eventos[i,0], eventos[i,1],c=colors[i], marker ='*',
     label=labels[i], s=80)
25 lim_inf = PertporEvento[i][0]
26 lim_sup = PertporEvento[i][1]
27 plt.scatter([p[0] for p in cenario5[lim\_inf : lim\_sup], [p[1] for p in
     cenario5[lim_inf : lim_sup]],c=colors[i],marker='o', s=25)
28 plt.legend()
29 plt.rcParams.update({'font.size': 10})
30 plt.xlabel("latitude", fontsize=13)
31 plt.ylabel("longitude", fontsize=13)
32 plt.gca().set_aspect('equal', adjustable='box')
33 plt.show()
34
35 # -------- Obter pontos de interseção --------
36 print '\n'
37 print 'A obter pontos de intersecao...'
38 pontosIntersecao_sLimite, retasIntersetadas_sLimite, pontosFinais_sLimite,
   pontosMedios_sLimite,matriz_intersecao_sLimite =
   intersectionPoints(cenario5)
39 pontosIntersecao, retasIntersetadas, pontosFinais,
   pontosMedios,matriz_intersecao = intersectionPoints_segmentos(cenario5)
40 # pontosIntersecao - coordenadas dos pontos de interseção
41 # retasIntersetadas - as correspondentes retas que formam os pontos de
   intersecao
42 # pontosFinais (apenas usado para a representacao grafica) - coordenadas do
   ponto final da reta
43 # pontosMedios (apenas usado para a representacao grafica) - coordenadas do
   ponto médio da reta
44 # matriz_intersecao - matriz que contem informacao acerca de todas as retas
   intersetadas
45
46 pontosIntersecao_nomes=[]
47 for pInt in retasIntersetadas:
48 if len(plnt) == 1:
49 pontosIntersecao_nomes.append(cenario5_nome[pInt[0]])
50 else:
51 pontosIntersecao_nomes.append(cenario5_nome[pInt[0]]+',
        '+cenario5_nome[pInt[1]])
52
53 # -------- Representacao grafica das retas e intersecoes --------
54 print 'A apresentar a representacao grafica dos pontos de intersecao ....'
55 for i in range(5):
56 plt.scatter(eventos[i,0], eventos[i,1],c=colors[i], marker ='*',
     label=labels[i], s=80)
57 lim_inf = PertporEvento[i][0]
```

```
58 lim_sup = PertporEvento[i][1]
59 plt.scatter([p[0] for p in cenario5[lim_inf : lim_sup]], [p[1] for p in
      cenario5[lim_inf : lim_sup]],c=colors[i],marker='o', s=25)
60 pontosIntersecao = np.array(pontosIntersecao)
61 plt.scatter(pontosIntersecao[:,0],
    pontosIntersecao[:,1],c='black',marker='+', s=50 )
62 for i in range(len(cenario5)):
63 plt.plot([pontosMedios[i][0], pontosFinais[i][0]], [pontosMedios[i][1],
      pontosFinais[i][1]], c='grey', linewidth=0.2)
64 plt.plot([cenario5[i][0], pontosMedios[i][0]], [cenario5[i][1],
      pontosMedios[i][1]], c='grey', linestyle='--', linewidth=0.5)
65 plt.rcParams.update({'font.size': 10})
66 plt.xlabel("latitude", fontsize=13)
67 plt.ylabel("longitude", fontsize=13)
68 plt.gca().set_aspect('equal', adjustable='box')
69 plt.legend()
70 plt.show()
71
72 print ' ----- Informacoes -----'
73 print 'Numero de participacoes: ' + str(len(cenario5))
74 print 'Numero de pontos de intersecao : ' + str(len(pontosIntersecao))
75 print 'Numero de pontos de intersecao usando semirretas: '+
    str(len(pontosIntersecao_sLimite))
76 print 'Medida de dissemelhanca : average, distancia de haversine'
77
78 # -------- Metodo de clustering --------
79 # Definicao da metrica
80 def distancia(u,v):
81 return gpxpy.geo.haversine_distance(u[0], u[1], v[0], v[1])
82
83 print '\n'
   84 print 'A calcular a matriz linkage para o criterio average e distancia de
    haversine ...'
85
86 # Matriz linkage dos pontos de intersecao
87 Z_intersectionPoints = linkage(pontosIntersecao, 'average',
    metric=distancia)
88 # Matriz linkage das participacoes
89 Z_Points = linkage([p[0:2] for p in cenario5], 'average',
    metric=distancia)
90 # Matriz de distancias
91 matrizDistancias_PI=pdist(pontosIntersecao, metric = distancia)
92 # Calculo do coeficiente cofenetico
93 c_intersectionPoints_average, coph_dists = cophenet(Z_intersectionPoints,
    matrizDistancias_PI)
94 print 'Coeficiente cofenetico: '+str(c_intersectionPoints_average)
95
96 # Dendrogramas
97 print 'A apresentar dendrogramas dos pontos de intersecao e das
    participacoes ....'
98 plt.title('Clustering Hierarquico de pontos de intersecao',fontsize=15)
99 plt.xlabel('POI',fontsize=14)
100 plt.ylabel('Dissemelhanca', fontsize=14)
101 d_intersectionPoints = dendrogram(
102 Z_intersectionPoints,
103 leaf_rotation=90.,
104 leaf_font_size=5.,
105 labels=pontosIntersecao_nomes)
```

```
106 plt.show()
107
108 plt.title('Clustering Hierarquico de participacoes')
109 plt.xlabel('Participacoes')
110 plt.ylabel('Dissemelhanca')
111 d_Points = dendrogram(
112 Z_Points,
113 leaf_rotation=90.,
114 leaf_font_size=12.,
115 labels=cenario5_nome)
116 plt.show()
117
118 # Aplicacao do algoritmo de identificacao de clusters
119 # 1) Aplicar o método a toda a hierarquia para identificar todos os pontos
    enganosos
120 resultado_identPI = getClusters(Z_intersectionPoints, retasIntersetadas,
    len(cenario5), pontosIntersecao, 200)
121 # dicionario:
122 # 'clusterP' - lista onde cada indice representa a participacao e o valor
    nesse indice indica o cluster a que esta associado
123 # 'list_clusterP' - lista onde cada indice representa um cluster e o valor
    nesse indice e uma lista com as participacoes do cluster
124 # 'clusterPI' - lista onde cada indice representa o ponto de intersecao e o
    valor nesse indice indica o cluster a que esta associado
125 # 'list_clusterPI' - lista onde cada indice representa um cluster e o valor
    nesse indice e uma lista com os pontos de intersecao do cluster
126 # 'PIenganosos' - lista de pontos enganosos
127 # info
128
129 pontos_enganosos = sorted(resultado_identPI['PIenganosos'], reverse=False)
130 print '\n'
131 print 'A identificar todos os pontos enganosos ....'
132 print 'Numero de pontos enganosos identificados:
    '+str(len(pontos_enganosos))
133
134 # Atualizar matriz das distancias
135 removidos = 0
136 matrizDistancias_PI_square = squareform(matrizDistancias_PI)
137 pontosIntersecao_sEnganosos = pontosIntersecao
138 for index in pontos_enganosos:
139 # apagar linha
140 matrizDistancias_PI_square = np.delete(matrizDistancias_PI_square,
      index-removidos,0)
141 # apagar coluna
142 matrizDistancias_PI_square =
      np.delete(matrizDistancias_PI_square,index-removidos,1)
143 pontosIntersecao_sEnganosos =
      np.delete(pontosIntersecao_sEnganosos,index-removidos,0)
144 removidos +=1145
146 # 2) Analise da variacao da dissemelhanca para identificar um numero ideal
    de clusters
147 print '\n\ln'148 print 'A representar a variacao da dissemelhanca em funcao do numero de
    clusters ...'
149
150 alturas_dendrograma_sEnganosos = []
151 alturas dendrograma = []
```

```
152 uniao_enganosos = []
153 for index in range(len(Z_intersectionPoints)):
154 z = Z_intersectionPoints[index]
155 alturas_dendrograma = [z[2]]+ alturas_dendrograma
156 if z[0] not in pontos_enganosos and z[1] not in pontos_enganosos:
157 alturas_dendrograma_sEnganosos = [z[2]]+ alturas_dendrograma_sEnganosos
158 else:
159 uniao_enganosos.append(len(Z_intersectionPoints)-index-1)
160 plt.subplot(1, 2, 1)
161 x = range(1, len(alturas_dendrograma)+1)
162 plt.plot(x,alturas_dendrograma, marker='o', linewidth=0.5, markersize=2)
163 for i in range(len(uniao_enganosos)):
164 index = uniao_enganosos[i]
165 if i = 0:
166 plt.plot(x[index],alturas_dendrograma[index], marker='o',
        linewidth=0.5, markersize=2, c='red', label = 'Uniao de ponto
        enganoso')
167 else:
168 plt.plot(x[index],alturas_dendrograma[index], marker='o',
        linewidth=0.5, markersize=2, c='red')
169 plt.title('Variacao da dissemelhanca em funcao do numero de clusters')
170 plt.xlabel('Numero de Clusters')
171 plt.ylabel('Dissemelhanca')
172 plt.grid(linestyle=':', lw=0.5)
173 plt.legend()
174
175 plt.subplot(1, 2, 2)
176 x_sEnganosos = range(1, len(alturas_dendrograma_sEnganosos)+1)
177 plt.plot(x_sEnganosos,alturas_dendrograma_sEnganosos, marker='o',
    linewidth=0.5, markersize=2)
178 plt.title('Variacao da dissemelhanca em funcao do numero de clusters')
179 plt.xlabel('Numero de Clusters')
180 plt.ylabel('Dissemelhanca')
181 plt.grid(linestyle=':', lw=0.5)
182 plt.show()
183
184 lista_silhouette = []
185 lista_dunn = []186 lista_CH = []
187 \quad x\_pI = []188 x_p = []
189 for i in range(1,len(alturas_dendrograma_sEnganosos)):
190 d = alturas_dendrograma_sEnganosos[i]
191 r = getClusters(Z_intersectionPoints, retasIntersetadas, len(cenario5),
      pontosIntersecao, d)
192 # Eliminar pontos enganosos
193 clusters_pontosIntersecao = r['clusterPI']
194 clusters_participacoes = r['clusterP']
195 removidos = 0
196 for index in pontos_enganosos:
197 clusters_pontosIntersecao = np.delete(clusters_pontosIntersecao,
        index-removidos)
198 removidos +=1
199 # numero de clusters identificados
200 x_p.append(len(set(clusters_participacoes)))
201 x_pI.append(len(set(clusters_pontosIntersecao)))
202 # Analise do coeficiente silhouette
```

```
203 indice_silhouette =
      silhouette_score(matrizDistancias_PI_square,clusters_pontosIntersecao,
      metric="precomputed")
204 lista_silhouette.append(indice_silhouette)
205 # Analise do indice dunn
206 indice_dunn = dunn(clusters_pontosIntersecao, matrizDistancias_PI_square)
207 lista_dunn.append(indice_dunn)
208 # Analise do indice Calinski-Harabaz
209 indice_CH = calinski_harabaz_score(pontosIntersecao_sEnganosos,
      clusters_pontosIntersecao)
210 lista_CH.append(indice_CH)
211
212 #representação grafica dos indicadores
213
214 print 'A apresentar a variação do indice Silhouette em funcao do numero de
    clusters...'
215 plt.plot(x_p,lista_silhouette, marker='o', linewidth=0.5, markersize=2,
    c='red', label='Clusters de participacoes')
216 plt.plot(x_pI,lista_silhouette, marker='o', linewidth=0.5, markersize=2,
    label='Clusters de pontos de intersecao')
217 plt.title('Variacao do indice silhouette em funcao do numero de clusters')
218 plt.xlabel('Numero de Clusters')
219 plt.legend()
220 plt.ylabel('indice silhouette')
221 plt.grid(linestyle=':', lw=0.5)
222 plt.show()
223
224 print 'A apresentar a variação do indice Dunn em funcao do numero de
    clusters...'
225 plt.plot(x_p,lista_dunn, marker='o', linewidth=0.5, markersize=2,c='red',
    label='Clusters de participacoes')
226 plt.plot(x_pI,lista_dunn, marker='o', linewidth=0.5, markersize=2,
    label='Clusters de pontos de intersecao')
227 plt.title('Variacao do indice Dunn em funcao do numero de clusters')
228 plt.xlabel('Numero de Clusters')
229 plt.ylabel('indice Dunn')
230 plt.grid(linestyle=':', lw=0.5)
231 plt.legend()
232 plt.show()
233
234 print 'A apresentar a variação do indice Calinski-Harabaz em funcao do
    numero de clusters...'
235 plt.plot(x_p,lista_CH, marker='o', linewidth=0.5, markersize=2,c='red',
    label='Clusters de participacoes')
236 plt.plot(x_pI,lista_CH, marker='o', linewidth=0.5,
    markersize=2,label='Clusters de pontos de intersecao')
237 plt.title('Variacao do indice Calinski-Harabaz em funcao do numero de
    clusters')
238 plt.xlabel('Numero de Clusters')
239 plt.ylabel('indice Calinski-Harabaz')
240 plt.legend()
241 plt.grid(linestyle=':', lw=0.5)
242 plt.show()
243
244 # para 5 clusters
245 resultado_5c = getClusters(Z_intersectionPoints, retasIntersetadas,
    len(cenario5), pontosIntersecao, alturas_dendrograma_sEnganosos[4])
246 print 'Resultado para 5 clusters'
```

```
247 print resultado_5c['list_clusterP']
248 resultado_4c = getClusters(Z_intersectionPoints, retasIntersetadas,
    len(cenario5), pontosIntersecao, alturas_dendrograma_sEnganosos[3])
249 print 'Resultado para 4 clusters'
250 print resultado_4c['list_clusterP']
251 resultado_2c = getClusters(Z_intersectionPoints, retasIntersetadas,
    len(cenario5), pontosIntersecao, alturas_dendrograma_sEnganosos[1])
252 resultado_3c = getClusters(Z_intersectionPoints, retasIntersetadas,
    len(cenario5), pontosIntersecao, alturas_dendrograma_sEnganosos[2])
253 resultado_7c = getClusters(Z_intersectionPoints, retasIntersetadas,
    len(cenario5), pontosIntersecao, alturas_dendrograma_sEnganosos[6])
254
255
256 print 'Indice Fowlkes-Mallows para 2 clusters: '+
    str(fowlkes_mallows_score(labeltrue, resultado_2c['clusterP']))
257 print 'Indice Fowlkes-Mallows para 3 clusters: '+
    str(fowlkes_mallows_score(labeltrue, resultado_3c['clusterP']))
258 print 'Indice Fowlkes-Mallows para 4 clusters: '+
    str(fowlkes_mallows_score(labeltrue, resultado_4c['clusterP']))
259 print 'Indice Fowlkes-Mallows para 5 clusters: '+
    str(fowlkes_mallows_score(labeltrue, resultado_5c['clusterP']))
260 print 'Indice Fowlkes-Mallows para 7 clusters: '+
    str(fowlkes_mallows_score(labeltrue, resultado_7c['clusterP']))
```